# **FREQUENTLY ASKED QUESTIONS**

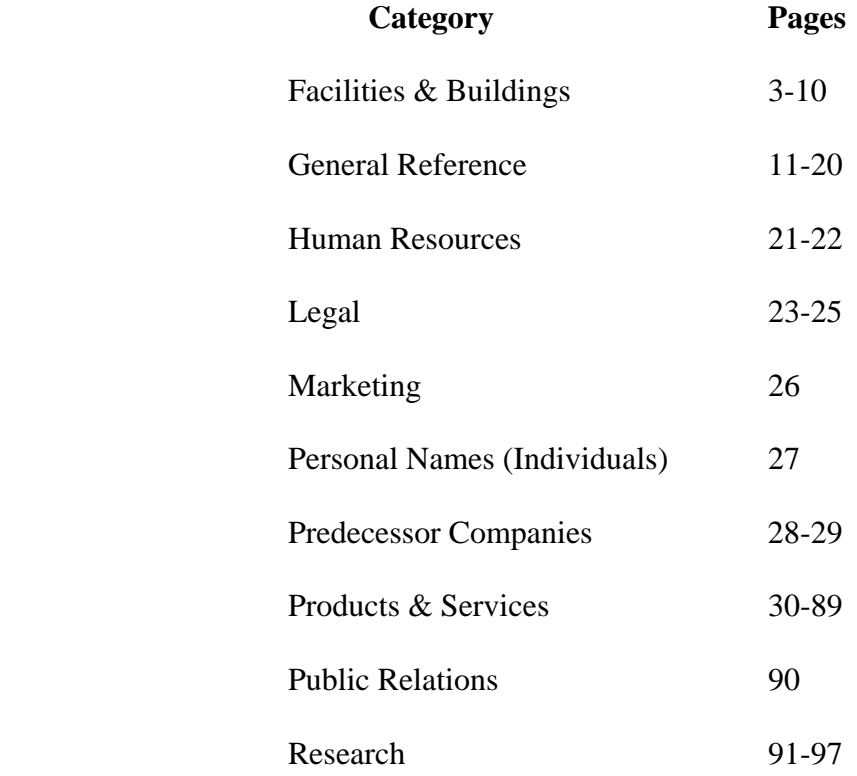

April 10, 2007

# **Facilities & Buildings**

# Q. When did IBM **first open its offices** in my town?

A. While it is not possible for us to provide such information for each and every office facility throughout the world, the following listing provides the date IBM offices were established in more than 300 U.S. and international locations:

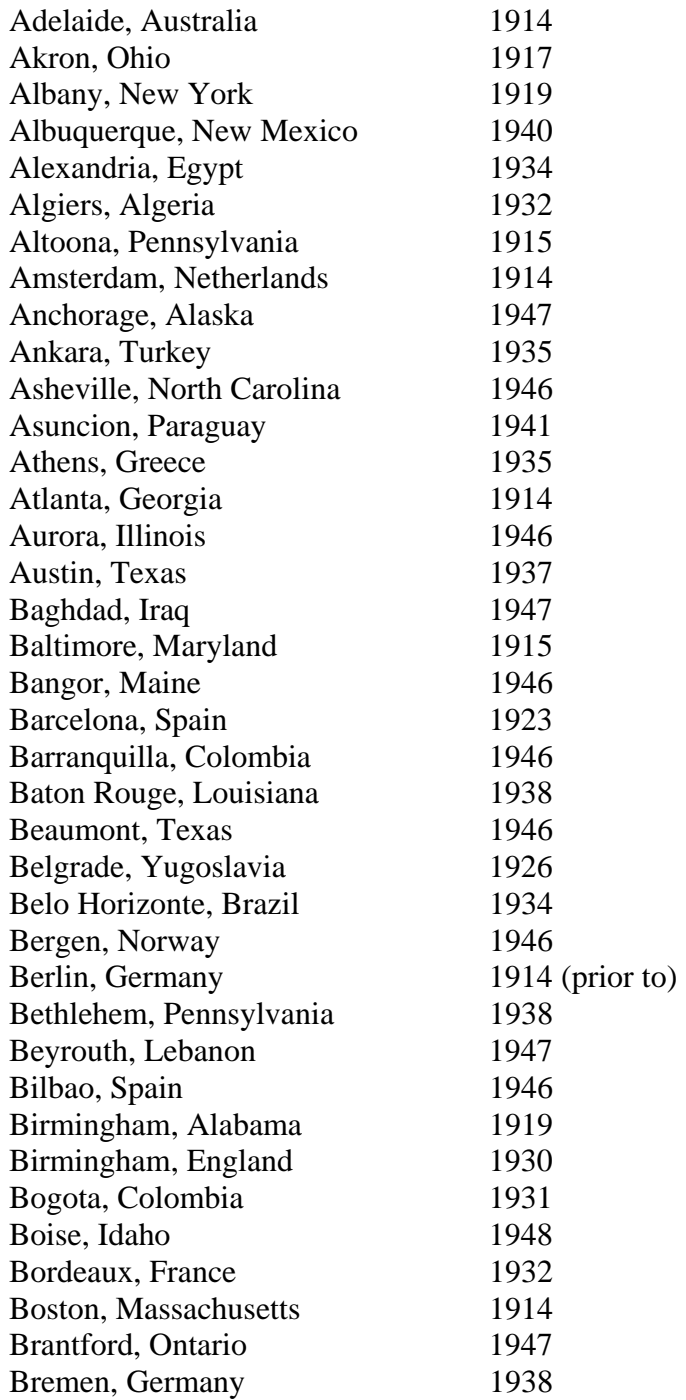

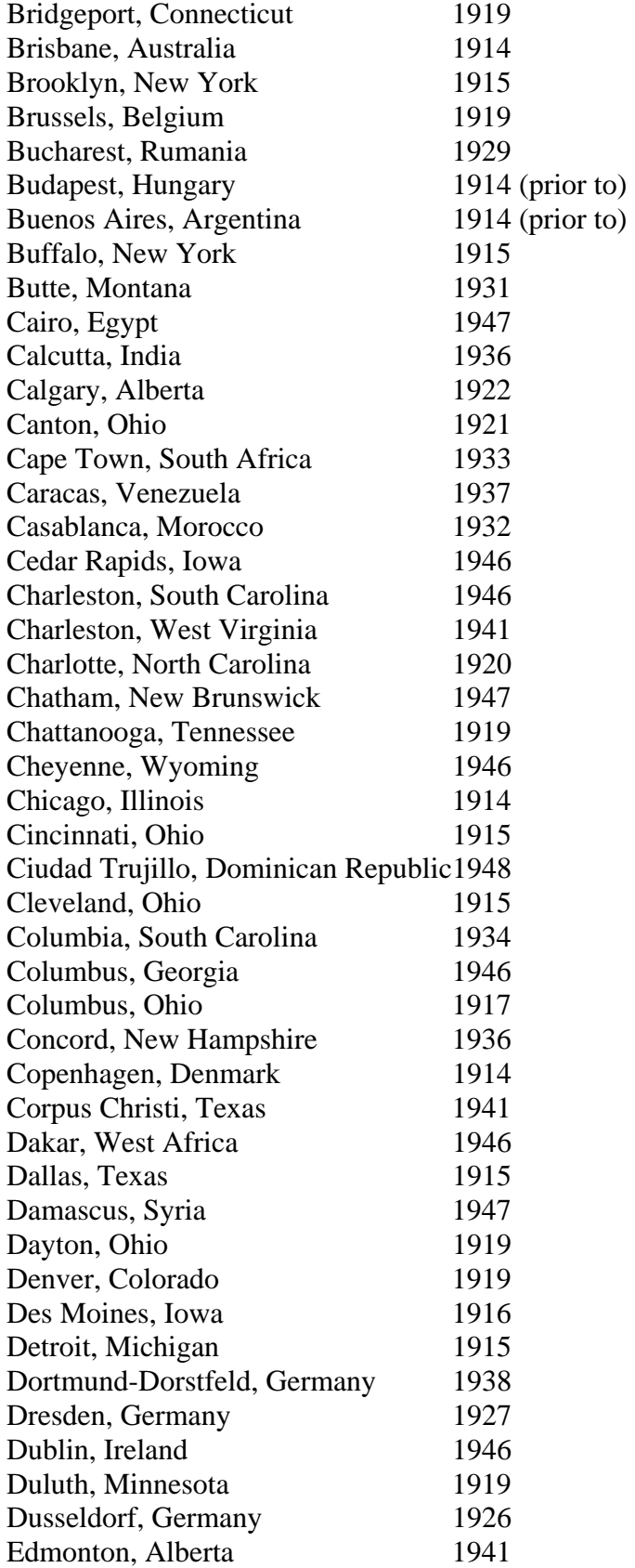

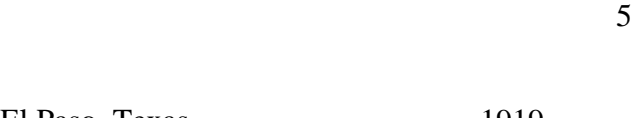

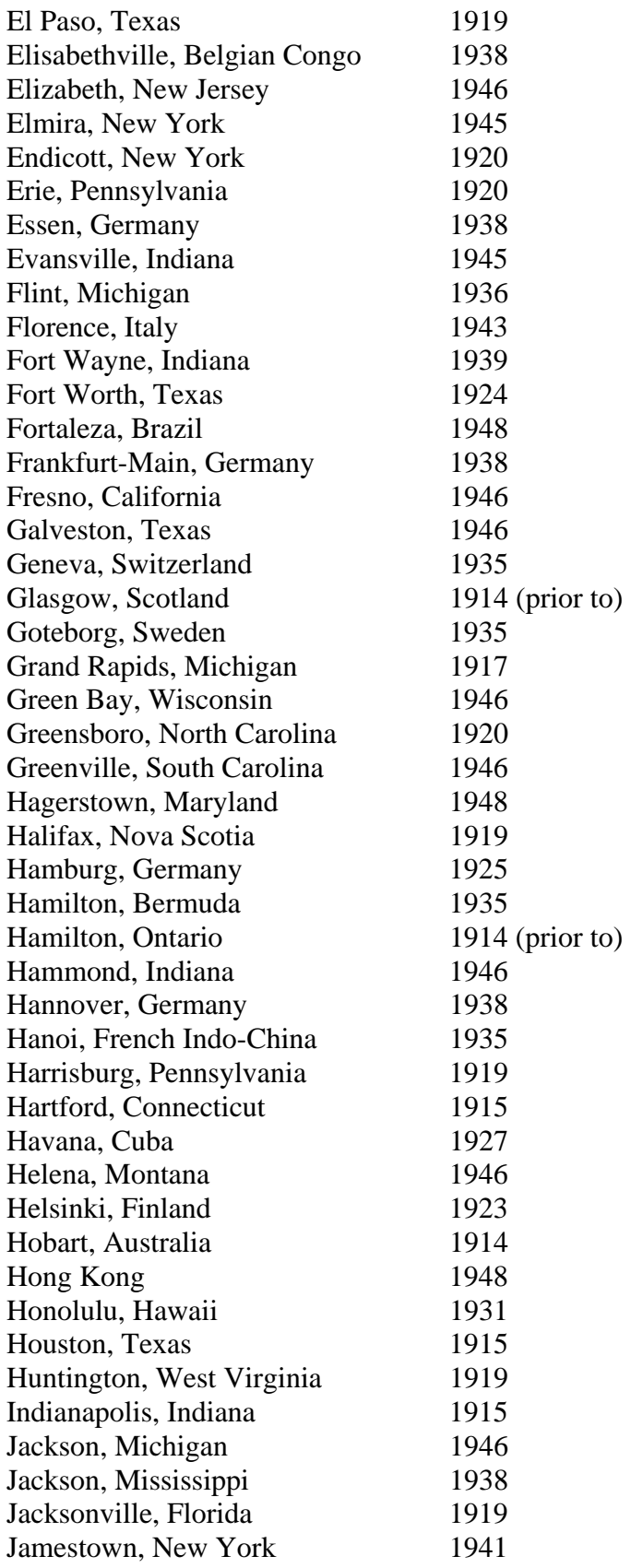

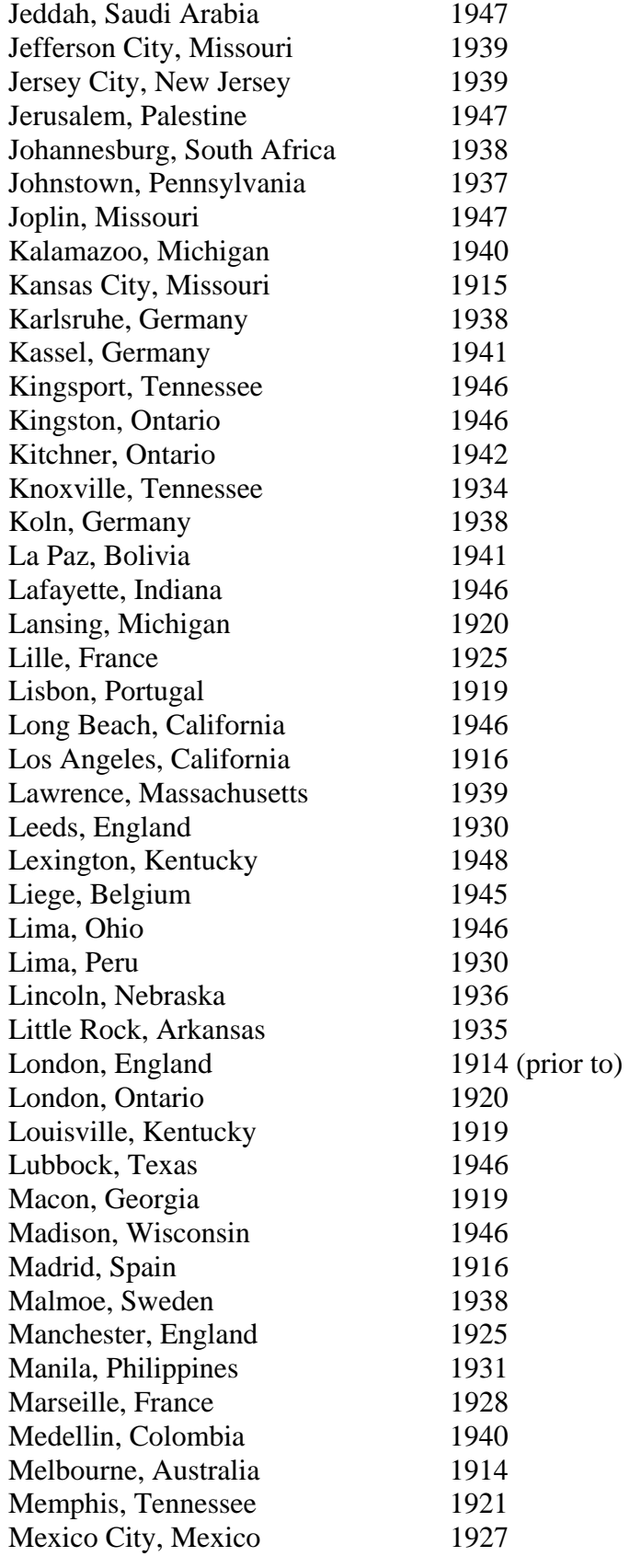

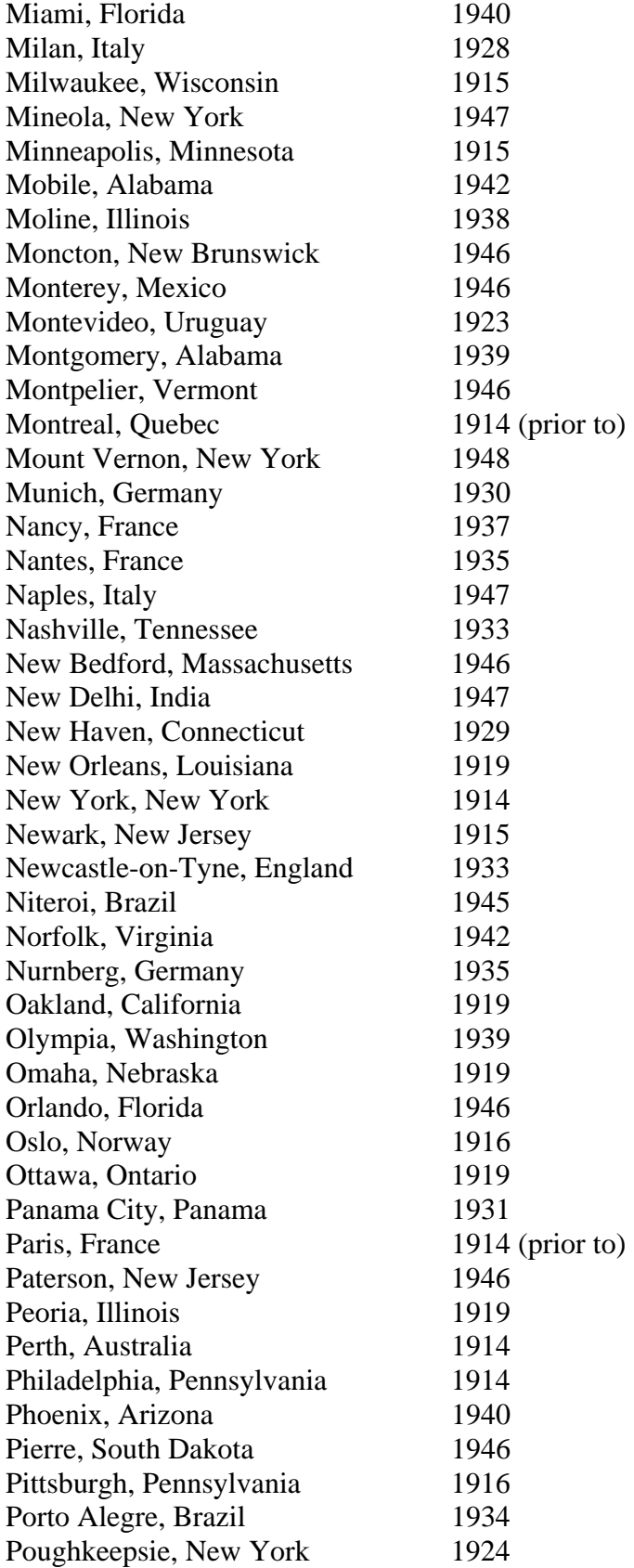

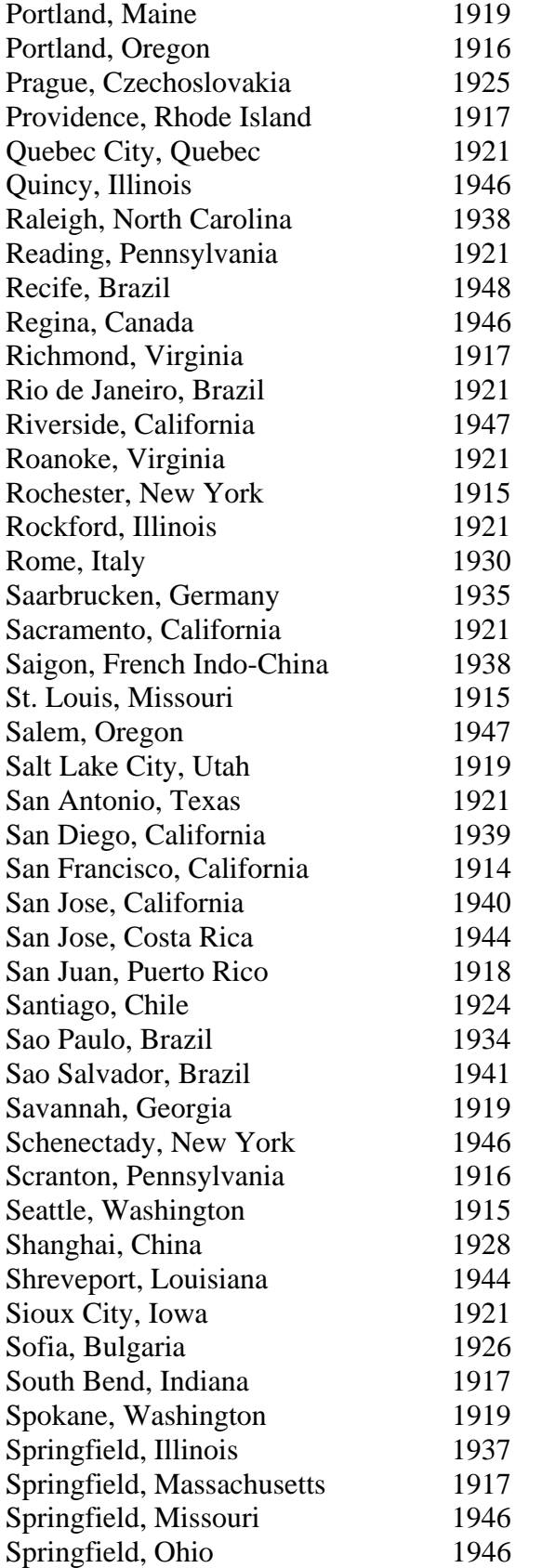

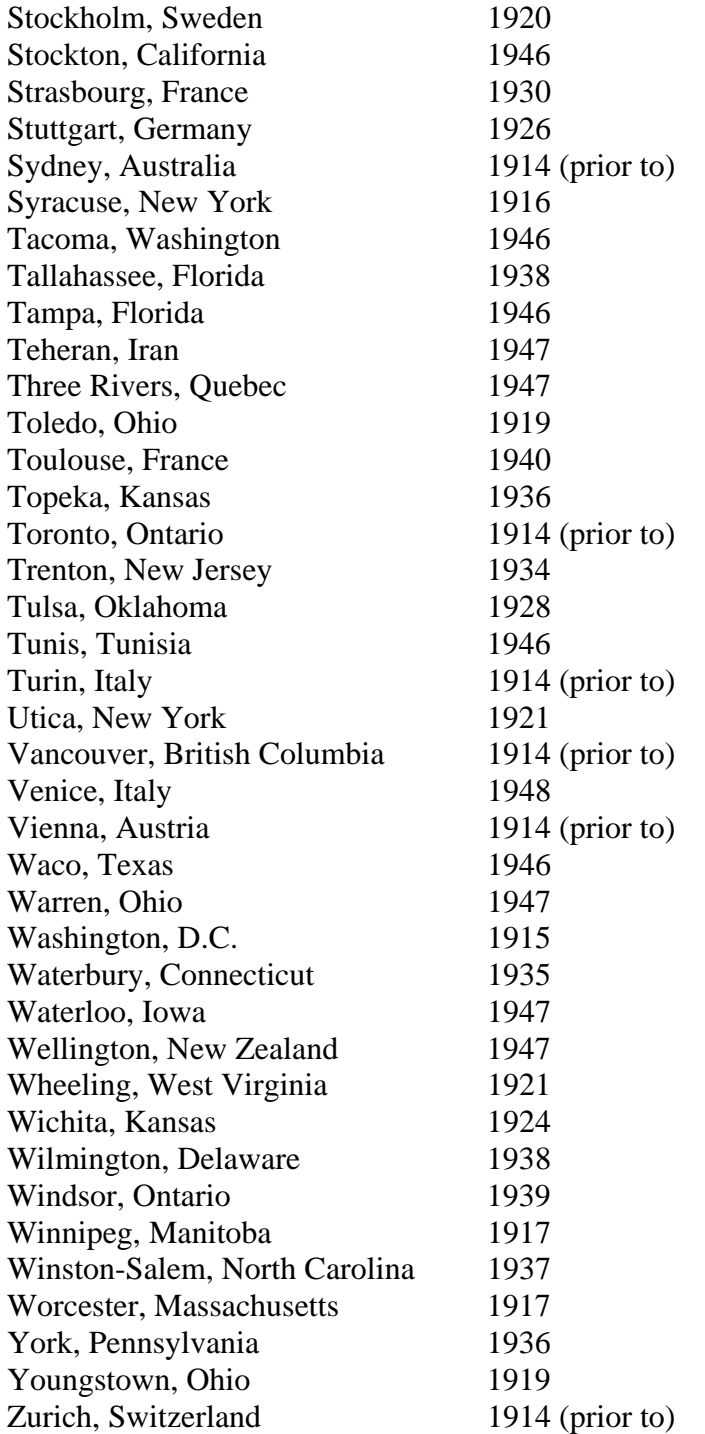

Q. In what year did IBM **open** its various **manufacturing and laboratory facilities** in the United States?

A. The following list provides the year in which certain IBM U.S. facilities first became operational:

9215FQ14

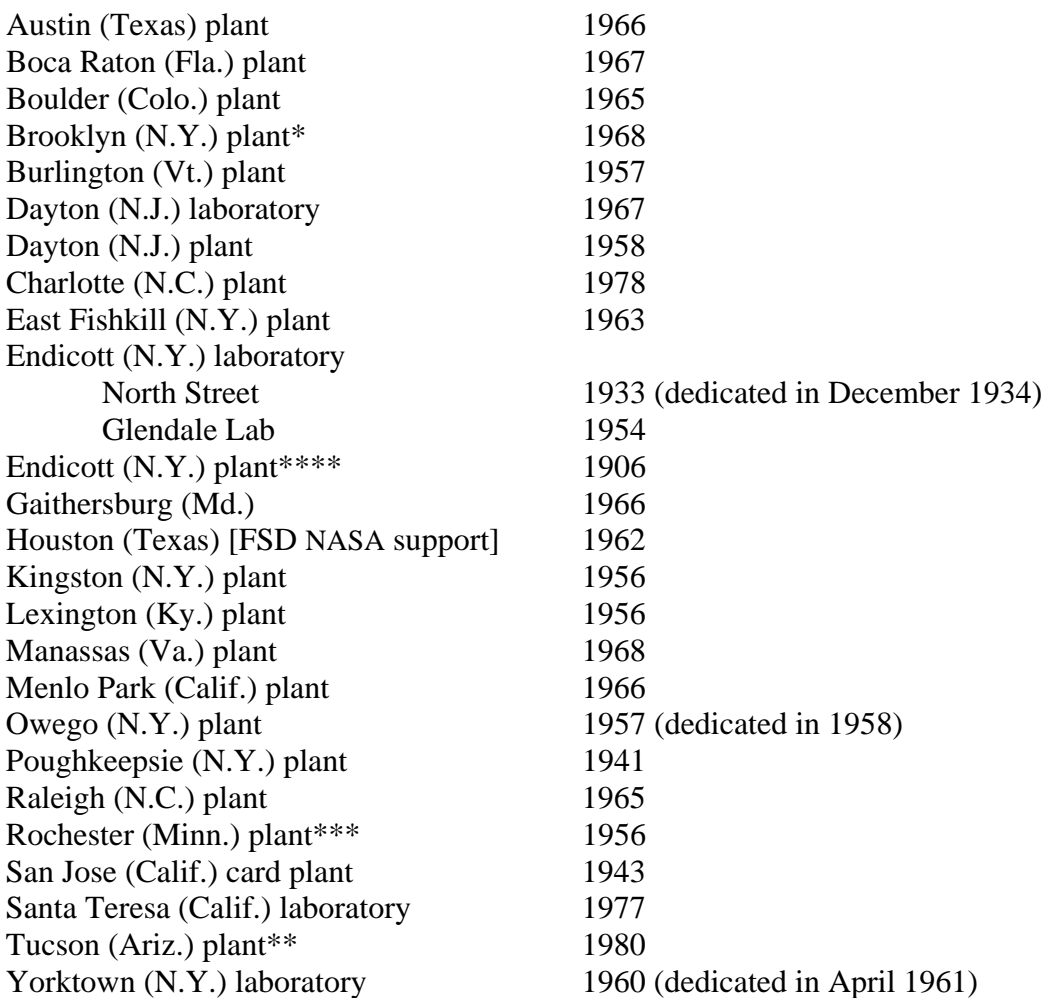

\* For additional information on the Brooklyn plant, visit our virtual exhibit "A Bridge To Opportunities" available at http://www-

03.ibm.com/ibm/history/exhibits/brooklyn/brooklyn\_1.html<sup>\*\*</sup> For additional information on the Tucson plant, visit our virtual exhibit "Storage And Cactus" available http://www-03.ibm.com/ibm/history/exhibits/tucson/tucson\_intro.html

\*\*\* For additional information on the Rochester plant, visit our virtual exhibit "A Harvest In The Heartland" available at http://www-03.ibm.com/ibm/history/exhibits/rochester/rochester\_intro.html

\*\*\*\* For additional information on the Endicott plant, visit our virtual exhibit "Plant Number One" available at http://www-03.ibm.com/ibm/history/exhibits/endicott/endicott\_intro.html

# **General Reference**

Q. I have an old IBM **clock** or **typewriter**. Can you tell me how much it is worth?

A. While we appreciate your interest in one of IBM's old products, we regret that our staff is unable to provide appraisals of those products to determine their current worth. We suggest that you consult a local dealer — especially one specializing in the restoration and sale of old time pieces or office equipment — as well as classified ads for similar items. In addition, you might want to research prices on such online services as eBay. We may, however, be able to give you some general background information on the type of IBM product that you own if you send an online request to us. Our e-mail address is archive1@us.ibm.com and our Reference Desk phone number is 914/766-0612.

Q. What is the origin of IBM's "**THINK**" motto?

A. In December 1911, when future IBM Chairman Thomas J. Watson, Sr., managed the sales and advertising departments of the National Cash Register Company, he is reported to have said at a sales meeting: "The trouble with everyone of us is that we don't think enough. We don't get paid for working with our feet; we get paid for working with our heads. … Thought has been the father of every advance since time began. … 'I didn't think' has cost the world millions of dollars." And he wrote "T-H-I-N-K" with a blue crayon on the easel behind him. Almost immediately, the one-word slogan had been placed on signs in every department at NCR. And Watson brought that concept with him when he later joined the Computing-Tabulating-Recording Company (C-T-R) — the forerunner of today's IBM — as general manager in 1914.

"THINK" appeared in C-T-R in the form of a large block-letter sign, famed and placed in offices and plants, and was printed in company publications. In the early 1930s — thanks to the process of plastic lamination which facilitated large-scale production and distribution — the THINK motto began to take precedence over other slogans in IBM. It soon appeared in wood, stone and bronze, and was published in company newspapers, magazines, calendars, photographs, medallions — even *New Yorker* cartoons — and it remains today the name of IBM's employee publication.

(To hear Tom Watson discuss "Think," visit our Multimedia page available at http://www.ibm.com/ibm/history/multimedia/index.html)

## Q. What is the history of the **IBM Corporate Archives**?

A. The origins of the IBM Archives can be traced back to 1958 with the establishment of IBM's Corporate Records Retention Program. Six years later, a corporate archivist was hired to begin to pull together the company's historical records which were then spread throughout

IBM's far-flung facilities. (Among the more intriguing company papers that had been preserved over the years was a copy of an agreement between Herman Hollerith, inventor and general manager of the Tabulating Machine Company — a forerunner of IBM — and the Imperial Russian Government. The agreement, dated Dec. 15, 1896, was for the purchase by the Czarist government of 35 electrical tabulating machines at a price of \$1,700 each.)

In 1965, IBM's Records Center was moved from New York City to Hawthorne, N.Y., and, following that move, Archives materials were stored separately. The facility moved again in 1970 to Nyack, N.Y.

The Archives became a permanent corporate department in March 1974, and returned to Hawthorne the following year. At that time, the Archives was maintaining over 200,000 photographs, some 3,000 cans of motion picture film and 4,000 cubic feet of printed matter that traced IBM's development over the years.

In November 1979, the Corporate Archives was relocated to the IBM Management Development Center near the company's headquarters in Armonk, N.Y. In just the first five years of its formal existence, the Archives had already accumulated one of the world's finest historical collections on the punched-card era and the computer age which followed. It had preserved the office correspondence files and other business papers of Thomas J. Watson, Sr., from his early days as general manager and president of C-T-R in 1915 until his death in 1956, along with a wealth of printed and filmed material covering the origins and growth of what is now the information technology industry. These materials were then housed in more than 8,000 boxes, and included more than 4,300 phonograph records made of aluminum, glass and acetate; more than a quarter million photographs and negatives of individuals and products; more than 100,000 images on microfilm; and more than 1,000 post-1952 special events recorded on magnetic tape.

The Corporate Archives was relocated in 1994 into its current home in Somers, N.Y. It now constitutes one of the largest corporate archives in North America, with more than 10,000 shelf feet of documents and publications, 5,000 film and video titles, and an artifacts collection dating back to the 1600s.

The photographs and negatives provide visual records of executives, buildings and sites, products, Hundred Percent Clubs, Tent City meetings, education classes and other special events dating back to 1890. Product photos include early weight scales of the familiar type used in groceries and other stores, time stamps, attendance time recorders and punched-card machines. Among copies of pre-1920 company publications are *The Early Bird* and *The Tabulator*. *Business Machines*, for many years IBM's sole internal publication, is preserved in bound volumes, along with *Think* and the different editions of *The IBM News*. Also preserved in the Archives are motion pictures of special events, oral histories, technical disclosure bulletins, financial ledgers, press releases, product brochures, advertisements, patents and engineering documents.

(A sampling of the images in the Archives' collection is available online at http://www-03.ibm.com/ibm/history/exhibits/vintage/vintage\_intro.html)

Q. What were the key events and developments in the **early days of IBM**? What kind of products did it sell? Where did it operate?

A. Following the creation of the Computing-Tabulating-Recording Company (C-T-R) — the forerunner of IBM — in 1911 and the subsequent hiring of Thomas J. Watson, Sr., as its general manager in 1914, the first important development was the creation of International Business Machines Company, Ltd., of Canada on November 29, 1917, to consolidate the Canadian business of the three original C-T-R components: the Computing Scale Company of America, the International Time Recording Company and the Tabulating Machine Company. That same year, C-T-R took over the American Automatic Scale Company of Chicago, a manufacturer of automatic heavy capacity weighing devices. It was renamed the International Scale Company and later became a division of IBM for conducting its industrial scales business.

In the years following World War I, C-T-R's engineering and research staff developed new and improved mechanisms to meet the broadening needs of its customers. In 1919, for example, the company's implementation of electric synchronization for the control and regulation of complete time and programming systems began to win commercial success. In 1920, IBM introduced the lock autograph recorder, the first complete school time-control system, and launched the Electric Accounting Machine. In 1921, the company acquired the business of the Ticketograph Company of Chicago, and certain patents and other property of the Peirce Accounting Machine Company.

The growth and extension of C-T-R's activities had made the old name of the company too limited, and, on February 14, 1924, C-T-R's name was formally changed to International Business Machines Corporation. By then, the company's business had expanded both geographically and functionally.

For example, the plant of the German company was completed in 1924 and began operations, and a company was organized that same year to carry on IBM's business in France. In 1929, Compania Internacional de Maquinas Comerciales S.A. was organized as the operating company for Mexico. In 1931 the first permanent installation of the Filene-Finlay Translator was set up in the Hall of the League of Nations at Geneva.

Thomas Watson, then IBM's President, created a major division in 1932 to lead the engineering, research and development efforts for the entire IBM product line. The following year, IBM completed one of the finest modern R&D laboratories in the world at Endicott, N.Y. Similarly, the IBM Schoolhouse was also completed at Endicott in 1933 to provide education and training for company employees. That same year saw the addition of an entirely new product division the Electric Writing Machine Division — to the IBM organization

In 1934, IBM sold the retail scale business of its Dayton Scale Division to the Hobart Manufacturing Company, enabling IBM to focus on the industrial customers of its International Scale Division. Also in 1934, IBM opened a new factory in Berlin, and in 1935, established another new plant in Milan, Italy.

In 1935, IBM launched a new line of business with the introduction of the International Proof Machine. This single distribution tabulator was, in effect, 24 adding machines synchronized with a similar number of sorting receptacles and was controlled from two master keyboards. Originally designed to facilitate and control the clearing of checks in banks, the International Proof Machine later found new applications in other commercial and industrial accounting systems permitting vouchers, invoices and other commercial papers to be proved and distributed with amazing speed and accuracy.

IBM contributed to the field of education in 1937 with the announcement of the Test Scoring Machine which scored a complete examination in less time than it took to record the grade, and with far greater accuracy than a manual scorer.

Year after year, IBM produced constant improvements in electric accounting machines, including the development of automatic reproducing punches, summary card punches, multiplying punches, direct subtraction and accounting machines, and alphabetical equipment. The latter machines were capable of transcribing descriptive data in alphabetical form as well as the customary numerical total printing or detail listing.

During the little more than two decades after Thomas Watson had assumed the reins, IBM had grown from a \$4 million business to a worldwide enterprise employing some 10,000 people, with more than \$25 million in revenue. In the late-1930s, the company already owned and operated, directly or through subsidiaries, factories in ten cities in six countries (its principal plant at Endicott, N.Y.; a card-printing plant in Washington, D.C.; the Electric Writing Machine Factory at Rochester, N.Y.; and plants at Dayton, Ohio; Toronto, Canada; Hammersmith, near London, England; Berlin and Sindelfingen, Germany; Vincennes, near Paris, France; and Milan, Italy). IBM's World Headquarters Building, at 590 Madison Avenue in New York City opened on January 18, 1938, and fittingly was dedicated to "world peace through world trade." And even with all that business expansion and spreading international presence, the greatest period of IBM's growth still lie ahead.

Q. What is the origin of the term "**wild ducks**" in IBM history and culture?

A. Your question is best answered by the words of former IBM Chairman Thomas J. Watson, Jr., in his book, *A Business And Its Beliefs: The Ideas That Helped Build IBM*, published by McGraw-Hill in 1963:

 In IBM we frequently refer to our need for "wild ducks." The moral is drawn from a story by the Danish philosopher, Soren Kierkegaard. He told of a man on the coast of Zealand who liked to watch the wild ducks fly south in great flocks each fall. Out of charity, he took to putting feed for them in a nearby pond. After a while some of the ducks no longer bothered to fly south; they wintered in Denmark on what he fed them.

 In time they flew less and less. When the wild ducks returned, the others would circle up to greet them but then head back to their feeding grounds on the pond. After three or four years they grew so lazy and fat that they found difficulty in flying at all.

 Kierkegaard drew his point — you can make wild ducks tame, but you can never make tame ducks wild again. One might also add that the duck who is tamed will never go anywhere any more. We are convinced that any business needs its wild ducks. And in IBM we try not to tame them.

Q. What is IBM's **strategy**?

A. Information on that topic is posted on our Documents Desk available at http://www.ibm.com/ibm/history/documents/index.html

- Q. What were some of the **milestone's of IBM's business outside the United States**?
- A. The following is a year-by-year compilation of some key events in IBM's operations outside the United States:

 1914 – A branch of the International Time Recording Company, an IBM forerunner, is opens in France (possibly the first non-U.S. operation business other than Canada).

1915 – The Canadian business reaches about \$30,000, with a sales force of 12.

 1917 – International Business Machines Co., Ltd., is organized to conduct business in Canada. This is merely a consolidation of three subsidiaries of the three parent companies

- 1917 An office opens in Brazil.
- 1919 IBM is introduced into Europe.
- 1920 Thomas J. Watson sails for Bombay to open the first office in India.

1922 – A shipment of tabulating machines is sent to Sweden for the population census.

 1922 – CTR machines are shown to public in Brazil for the first time at the Century of Independence Fair.

- 1923 Sales posts are opened in Latin America and the Far East.
- 1924 The Sindelfingen, Germany, plant is completed.
- 1925 The Vincennes, France, plant is completed.
- 1925 The first IBM tabulating equipment installed in Argentina by the government.
- 1925 The first IBM machinery installed in Chile by the Chilean State Railways.
- 1925 IBM enters the Philippines.

 1926 – The first IBM equipment in Japan is installed in Osaka at the Nippon Mutual Life Insurance Company.

1927 – The first IBM machines in Cuba are installed by the United Railroad of Havana.

 1927 – IBM begins operations in Mexico with an installation at the Mexican National Railroad.

1928 – The first IBM machines in Ecuador are sold to the Ecuadorian government.

1929 – The first IBM equipment is installed in Uruguay.

1929 – The Hammersmith (London), England, plant is completed.

 1930 – The first IBM equipment in Guatemala is installed by the International Railway of Central America

1930 – The first IBM equipment is installed in Peru.

1931 – The Filene-Finlay translation system is installed at Geneva.

1933 – A new plant is built in Berlin, Germany.

 1934 – The first IBM machines are installed in China at the Peking Union Medical College.

1935 – An IBM office is opened in Poland.

 1935 – The first IBM machines in Algiers, Algeria, are installed at Regies des Tramways.

1935 – The first IBM South American sales school is opened in Santiago, Chile.

1935 – A new plant in Milan, Italy, is completed.

 1937 – IBM vice president and general manager F. W. Nichol makes the first business call from the U.S. to China.

1938 – The first IBM machines are installed in Colombia for its census.

1938 – The government census office becomes IBM's first customer in Tunisia.

1939 – IBM machines are installed in the Moroccan census office.

1939 – The first IBM machines are installed in the Belgian Congo.

1941 – The first IBM technical school in Latin America opens in Buenos Aires.

 1943 – The first IBM equipment in Panama is installed in the offices of Contraloria General.

1944 – The first IBM equipment in Costa Rica is installed in Caja del Seguro Social.

1945 – The first IBM machines are installed in El Salvador.

1946 – An IBM France office opens in Saigon, Vietnam.

 1949 – The IBM World Trade Corporation is organized as an independent but whollyowned subsidiary to handle operations outside the United States.

 1950 – The first IBM machines in Israel are installed in the office of the Accountant General.

1950 – The first Latin American Hundred Percent Club is held in Rio de Janeiro.

1950 – The first IBM machines are installed in Malagasy by the government.

- 1950 The first IBM school for Africans opens in Leopoldville, Belgian Congo.
- 1951 IBM China is confiscated by the Communist government.
- 1951 IBM machines are installed in the Ivory Coast.
- 1953 The first IBM machines are installed in Jamaica for its census.
- 1953 Harrel Mallac becomes the first user of IBM machines in Mauritius.
- 1954 The first IBM machines are installed in Singapore by Overseas Assurance.
- 1955 The first IBM installation in Angola is made by Benguela Railways.
- 1956 The first African Hundred Percent Club held in Johannesburg, South Africa.

 1959 – The World Trade Corporation dedicates Blaricum (The Netherlands) education center.

1961 – IBM Cuba confiscated by the Castro government.

#### Q In what year did IBM **begin doing business** in countries **outside the United States**?

A. The following are the years IBM began doing business in various nations around the world:

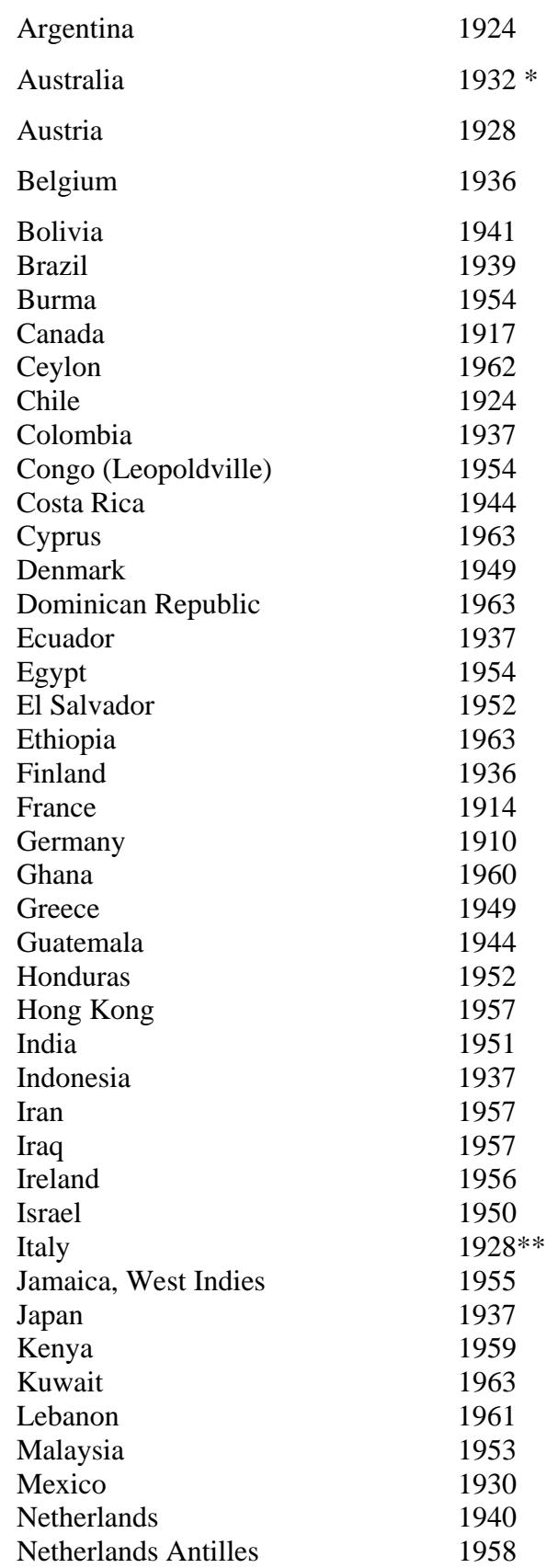

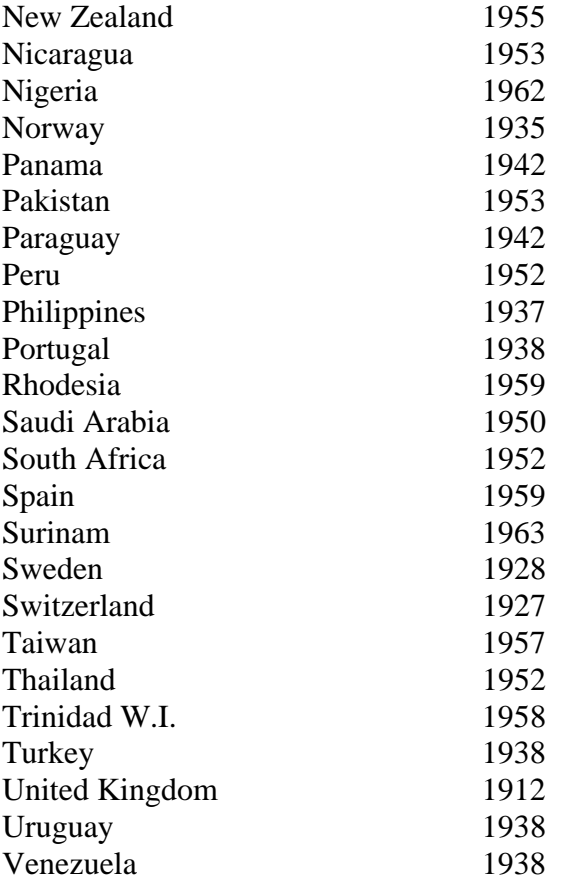

\* For a detailed history of IBM's business in Australia, visit http://www-8.ibm.com/au/70years/index.html

\*\* For a detailed history of IBM's business in Italy, visit our online exhibit "IBM In Italia: A Retrospective" available at http://www-03.ibm.com/ibm/history/exhibits/italy/italy\_intro.html

Q. Where can I find a summary description of IBM and its business?

A. Such information is available on IBM Web sites at http://www.ibm.com/investor/data/irdacf.phtml and http://www-03.ibm.com/press/us/en/background.wss

Q. What can you tell me about IBM's role in environmental affairs?

A. We suggest that you visit IBM's Web site on that topic at http://www.ibm.com/ibm/environment/index.shtml

Q. I would like to see a glossary of terms, phrases and abbreviations that are and have been used in IBM. Where may I find such a resource?

A. One such source is our own *Dictionary of IBM & Computing Terminology* found on our Documents Desk at http://www-1.ibm.com/ibm/history/documents/index.html.

Q. Where may I find photographs of old IBM products, facilities, advertisements and people?

A. We suggest that you visit our "Vintage Views" online exhibit at http://www-03.ibm.com/ibm/history/exhibits/vintage/vintage\_ads.html

# **Human Resources**

# Q. Who was IBM's **first woman senior executive**?

A. Ruth M. Leach was selected as a IBM vice president in 1943 at the age of 27, and as such was one of the first women to hold an executive position in any company and the first ever to hold a corporate office with IBM. Her association with IBM began in 1939 when she worked as a demonstrator at the company's Gallery of Science and Art at the Golden Gate International Exposition in San Francisco. At the close of the fair, she attended Systems Service Class 448, and on graduation was assigned to the Atlanta office as a systems service representative. In 1940, Leach was promoted to the post of instructor with the Department of Education at Endicott, N.Y., and in October 1941, she was elevated to the position of secretary of education for women. She subsequently was named manager of the IBM Systems Service Department and in November 1943 was elected a vice president by the Board of Directors. During her business career, Leach received widespread recognition in the press and won many honors, including selection as one of the outstanding women of the year in 1945.

Q. Could you tell me something about IBM's human resources **practices and programs**?

A. Yes, certainly. Please consult our paper on that topic posted on our Documents Desk at http://www-03.ibm.com/ibm/history/documents/index.html

Q. What can you tell me about IBM's **management principles**?

A. Information on that topic, as communicated by various senior IBM executives, is available on our Documents Desk at http://www.ibm.com/ibm/history/documents/index.html

Q. Where can I find information about IBM's commitment to **equal opportunity** and **diversity**?

A. Such information is available on IBM's Web site at http://www-3.ibm.com/employment/us/diverse/index.shtml In sum, IBM has stated that, as a matter of policy, its business activities -- such as hiring, promotion, and compensation of employees -- are conducted without regard to race, color, religion, gender, gender identity or expression, sexual orientation, national origin, genetics, disability, or age.

Q. I would like background information on IBM's current **executives**. Where may I find it?

A. Just visit IBM's Web site at http://www-03.ibm.com/press/us/en/biographies.wss In addition, we have published information about some of IBM's former executives and other employees in our online exhibit "The Builders" available at http://www-03.ibm.com/ibm/history/exhibits/builders/builders\_intro.html

9215FQ14

Q. Where can I find information about IBM songbooks or IBM musical groups? What was the official "IBM song?" Where can I find the lyrics and **music** to "Ever Onward?"

A. Material on those specific topics -- and the history and role of music in IBM -- is provided in an online exhibit entitled "On A Happy Note" available at http://www-1.ibm.com/ibm/history/exhibits/music/music\_intro.html

Q. What can you tell me about the 1969 U.S. Department of Justice **antitrust lawsuit** against IBM?

A. The background for the case of *United States of America v. International Business Machines Corporation* was laid two years before it began. In 1967, the U.S. Justice Department started an investigation of the data processing industry. Given IBM's prominence, it was clear that the company would become a focal point. But IBM and its lawyers also believed that, once an objective evaluation had been made, the Department could not help but conclude that the industry was, in fact, competitive. IBM lawyers met voluntarily with Department officials throughout 1967 and 1968, producing some 15,000 pages of file documents. But despite evidence to the contrary, the Department devised a unique, narrow definition of the market that was to become the basis of its case — and, in IBM's view, one of its major weaknesses. The Justice Department reckoned that IBM had only a handful of competitors.

By December 1968, signals from Washington indicated that the Department did, indeed, intend to file charges against IBM. With the impending change in Administrations, time was running out, and so Attorney General Ramsey Clark filed the suit on his last day on the job.

The complaint alleging violation of Section 2 of the Sherman Act — which makes it illegal to "monopolize or to attempt to monopolize . . . trade or commerce . . ." — filled just 12 doublespaced pages. Yet, as the decade and the case ground along, it would become what former U.S. Solicitor General Robert Bork called "the Antitrust Division's Vietnam."

The suit was filed in the Federal District Court for the Southern District of New York. But for almost three years, the Government did nothing to either prosecute the case or discuss a settlement. In 1970, IBM began providing documents to the Department as part of the pretrial discovery process that enables each side involved in litigation to get the facts to try the case. But within weeks, Department lawyers cut short their review of documents. They would rely, instead, on documents from the Control Data Corporation's private antitrust action against IBM. Filed in 1968, the CDC suit was settled and never went to trial.

Finally, in January 1972, David N. Edelstein, then Chief Judge of the Court, decided to preside over the case. To expedite the lawsuit, in October 1972, IBM asked that a separate, prompt trial be held on the critical issue of market definition. The Justice Department objected and was upheld. Trial dates were set and broken. In all, six years and four months had gone by before the trial could even begin at 10:30 a.m., May 19, 1975.

The Government took three years to present its case — almost eight times what it had predicted. It called 52 witnesses, offered more than 3,200 exhibits and filled nearly 72,000 pages of transcript. Along the way, it was allowed to introduce new definitions of "relevant market," scrapping the one it had argued for almost nine years. In midstream, the market IBM allegedly tried to monopolize assumed as many as five different definitions for five different time periods. The shift in ground led to an IBM motion for a mistrial on December 20, 1977. It was denied.

Within hours after the Government rested its case on April 26, 1978, IBM had its first witness on the stand.

As might be expected, IBM Chairman Frank T. Cary was to have been a key witness. But his testimony would hold no surprises. He had already been questioned for 35 days in depositions and three days on the stand in other trials. Some 300,000 pages of documents had been produced from his files. But, with the judge's consent, Cary was subpoenaed anyway and presented with new demands. The new material now requested would have called for the production of some five billion pages of material from 2,000 locations throughout the world, entailing almost 62,00 man-years of effort at a cost to IBM of more than \$1 billion. In the end, the subpoena was withdrawn when IBM agreed that Cary's testimony would deal only with pre-1974 matters and be limited to a selection of excepts from his depositions and testimony in other trials, and he was deposed for another ten days.

Soon after Judge Edelstein had ordered IBM to comply with the subpoena, in July 1979, IBM asked the judge to remove himself from the case because of bias and prejudice against the company. Judge Edelstein refused, and in November 1979, the Court of Appeals denied an IBM petition. But the appeals panel that denied the petition also urged some kind of settlement.

Discussions to narrow the issues had begun in late 1979 but no agreement was reached before the change of Administration in January 1981. Both sides rested their cases on June 1 and were given until September 1 to submit proposed findings of fact, a customary procedure at the close of a trial.

And then, on January 8, 1982, the following stipulation was signed by Thomas D. Barr of Cravath, Swaine & Moore, for IBM, and by William F. Baxter, Assistant Attorney General, Antitrust Division, U.S. Department of Justice, for the United States of America:

*Whereas*, the Assistant Attorney General in charge of the Antitrust Division and his staff undertook a review of this case in June 1981; and

*Whereas*, that review has included a study of the trial record and a series of meetings with counsel wherein each of the issues of the case was presented in writing and orally and discussed and analyzed at length; and

*Whereas*, that review has now been completed; and

*Whereas*, plaintiff has concluded that the case is without merit and should be dismissed and has so informed the defendant

*It is hereby stipulated and agreed* that this case is dismissed without costs to either side. Thus ended — nine days short of 13 years, with more than 2,500 depositions and 66 million pages of documents — the longest antitrust trial in history. In Armonk, N.Y., IBM CEO John R. Opel greeted the dropping of the case as "wonderful news." He said that the Justice Department and many Federal courts had confirmed what "we have contended from the start: Our industry is healthy and competitive, and IBM has not violated the antitrust laws. This case has been burdensome for everyone and especially for our company. While we have never doubted its ultimate outcome, we are happy it will not have to drag on through the courts for many more years."

# **Marketing**

Q. Did Thomas **Watson** say in the 1950s that he foresaw a market potential for **only five electronic computers**?

A. We believe the statement that you attribute to Thomas Watson is a misunderstanding of remarks made at IBM's annual stockholders meeting on April 28, 1953. In referring specifically and only to the IBM 701 Electronic Data Processing Machine -- which had been introduced the year before as the company's first production computer designed for scientific calculations -- Thomas Watson, Jr., told stockholders that "IBM had developed a paper plan for such a machine and took this paper plan across the country to some 20 concerns that we thought could use such a machine. I would like to tell you that the machine rents for between \$12,000 and \$18,000 a month, so it was not the type of thing that could be sold from place to place. But, as a result of our trip, on which we expected to get orders for five machines, we came home with orders for 18."

Q. What **logos** has IBM used over the years?

A. For illustrations and a discussion of IBM's logos, please visit our virtual exhibit "From Globes To Stripes" available at http://www-03.ibm.com/ibm/history/exhibits/logo/logo\_1.html

Q. Where can I find copies of old IBM **advertisements**?

A. Some old IBM ads may be seen in our online exhibit "Vintage Views" available at http://www-03.ibm.com/ibm/history/exhibits/vintage/vintage\_ads.html

### **Personal Names**

Q. Please tell me something about the people who have served as IBM's **chairman of the board**?

A. Information about IBM's chairmen of the board may be found in our online exhibit "The Lineage of Leadership" at http//www-1.ibm.com/ibm/history/exhibits/chairmen/chairmen\_1.html In addition, you can find considerable material about Thomas J. Watson, Jr., in "The Father's Son," an online exhibit available at Click here to type text for Linkhttp://www-03.ibm.com/ibm/history/exhibits/watsonjr/watsonjr\_intro.html

#### **Predecessor Companies**

Q. **When did IBM begin**? I've heard various dates, such as 1911, 1914, 1924 — so what is the official date? When, for example, will IBM celebrate its centennial?

A. Interestingly, a case can be made for any of the five following dates on which to base IBM's anniversary:

**September 30, 1889** — The incorporation of Bundy Manufacturing Co. (time recording equipment), the first of many components that eventually became the Computing-Tabulating-Recording Company, Inc. (C-T-R), and later IBM.

**December 3, 1896** — Incorporation by Herman Hollerith of The Tabulating Machine Co. (punched card tabulating equipment), the part of C-T-R that eventually became IBM's principal line of business.

**June 16, 1911** — Incorporation of C-T-R, which had acquired Computing Scale Company of America, The Tabulating Machine Company, International Time Recording Company of New York, and the Bundy Manufacturing Company. Only the first three businesses were represented in the C-T-R name. There were also a number of other companies formed after 1889 which had been acquired by the various C-T-R units prior to 1911.

**May 4, 1914** — Thomas J. Watson, Sr., was hired as C-T-R's general manager. IBM has in the past traditionally recognized this date as its anniversary.

**February 14, 1924** — The name of C-T-R was changed to International Business Machines Corporation, a name which actually had been registered in New York since 1918. The name was first used in 1917 when International Business Machines Company, Ltd., was established in Canada.

Notwithstanding the enormous leadership role Thomas Watson, Sr., played in guiding C-T-R to success and in the evolution of that company into the International Business Machines of today, IBM recognizes 1911 as the year in which the core predecessor businesses began operating as a unified corporation, and, accordingly, IBM will celebrate its centennial in 2011.

Q. What were the **origins of IBM**?

A. The earliest roots of IBM can be traced back to a set of events that took place in the 1880-1890 period.

First, in 1885, Julius E. Pitrat of Gallipolis, Ohio, secured a patent on an entirely new device which he called a computing scale. That invention became the earliest component of what later became the International Business Machines Corporation. From it, in great part, grew the entire business of what for many years was known as the Dayton Scale Division of IBM.

While Pitrat was at work on his scale, Dr. Herman Hollerith, a distinguished statistician who had been employed by the U.S. government in the compilation of the 10th Census, was wrestling in Washington, D.C., with the problem of reducing the mountain of facts gathered by census-takers into usable form. He set out to find a way by which all the recording, tabulating and analyzing of a body of fact could be done by machinery. The system he devised was fundamentally simple. It consisted essentially of a method of recording the facts of any given situation — for example, the description of one person — by punching a definite pattern of holes in a piece of paper. While Hollerith's original plan used strips of paper, he soon found it was better to use a separate card of standard size and shape for each "unit situation." A prearranged code assigned a definite meaning to each separate position on the card. A hole punched in that position would then actuate electrically-operated mechanisms which dealt with the particular data represented by that position. Hollerith's first customer was the City of Baltimore. Other early users of Hollerith's machines were the Bureau of Vital Statistics in New Jersey and the Board of Health in New York City.

Thus, with Pitrat in Ohio and Hollerith in Washington, two building blocks of the future IBM were put in place. Meanwhile, work was going forward that would result in the third major element in IBM's early 20th century business — the accurate and efficient recording of time.

In 1888, William L. Bundy, a jeweler in Auburn, N.Y., devised a mechanism by which workers were given individual keys to insert in a time-recorder as a means for logging arrivals and departures at work. That same year, Dr. Alexander Dey patented a time recorder that avoided the use of separate keys by allowing workers to swing a pointer on his machine — the Dey Time Recorder — to their own employee number, push the punch in the corresponding hole, thereby causing the time record to be printed opposite the employee number on a prepared sheet inside the machine.

Then, beginning in 1889, those early innovations and the following developments led to commercial organizations which later evolved into IBM:

**Bundy Manufacturing Company.** Incorporated in 1889 by Harlow E. Bundy, Willard Bundy, George E. Green and A. Ward Ford as the first time-recorder company in the world.

**Computing Scale Company**. Incorporated by Orange O. Ozias and Edward Canby, in Dayton, Ohio, in 1891, after acquiring the Pitrat patents and beginning to manufacture the world's first computing scales in 1889. In 1893, Samuel M. Hastings and Walter K. Mills were appointed general sales agents for the company in four Midwestern states, an appointment that led to a national sales organization.

**Tabulating Machine Company.** Incorporated by Hollerith in 1896.

**Dey Patents Company**. Incorporated at Syracuse, N.Y., in 1893. (The name was soon changed to Dey Time Register Company.)

**Willard and Frick Manufacturing Company**. Daniel M. Cooper patented the world's first card time-recorder in 1894. He and J.L. Willard and F.A. Frick formed a company to market Cooper's invention under the trade name "Rochester."

**Stimson Computing Scale Company**. Organized in Detroit in 1896 and later included in the mergers and consolidations out of which IBM was formed.

**Moneyweight Scale Company**. Organized in 1899 and also later included in the mergers and consolidations leading to the eventual formation of IBM.

**International Time Recording Company**. Organized in 1900 by George W. Fairchild to take over the properties of the Bundy Manufacturing Company and its newly acquired subsidiary, the Standard Time Stamp Company, and the Willard and Frick Manufacturing Company. In 1906, having outgrown Bundy's Binghamton, N.Y., plant, the company began work on a new factory building in Endicott, N.Y., and all operations were transferred to the new plant in August 1907. Also in 1907, International Time Recording Company purchased the Dey Time Register Company, and transferred the manufacture of dial recorders to Endicott.

**Computing-Tabulating-Recording Company**. The continued progress of the Computing Scale Company of America, the International Time Recording Company and the Tabulating Machine Company attracted the attention of Charles R. Flint, a businessman and financier. He became convinced that a merger of the three companies would result in a formidable business institution. Around 1910, he approached the three companies with merger proposals, and on June 16, 1911, C-T-R was incorporated as a holding company to assume ownership of the three parent concerns. C-T-R's board then sought an executive not previously identified with any of the component companies to weld them impartially into a single harmonious unit. Thus, in 1914, Thomas J. Watson, Sr., was hired as C-T-R's general manager, an event that led to the creation of IBM.

#### **Products & Services**

Q. What was the Type **1**?

A. Introduced in 1921, the IBM 1 Printing Tabulator was an important milestone in IBM's history because it was the first fully automatic card controlled machine. Its features included item listing from each card, total printing, adding only at higher speed, automatic group control (which eliminated the use of stop cards), automatic counter reset and a restarting device for the card feed. The Type 1 operated at between 75 and 150 cards a minute.

#### Q. What was the **016**?

A. The development of automatic feeding and ejecting mechanisms for keypunches and duplicators helped to increase the speed of key punching and reduce operator fatigue. The IBM Type 016 Electrical Duplicating Keypunch, introduced in 1929, fed cards into the punching unit and automatically removed or ejected the cards after punching. It was withdrawn from marketing in 1960.

#### Q. What was the **029**?

A. The IBM 29 card punch was announced on October 14, 1964, the newest version of a device first developed 74 years earlier. The punch and its companion, the IBM 59 card verifier, were used to record and check information in punched cards. The cards were then read and processed by a computer or an accounting machine. The IBM 29 remained in the product catalog until May 1984.

(An image of the 029 is available online at http://www-03.ibm.com/ibm/history/exhibits/vintage/vintage\_4506VV4002.html)

#### Q. What was the IBM Type **31**?

A. Alphabetical duplicating key punches recorded alphabetic information in tabulating cards so that complete words and names, together with numerical data, could be later printed by an alphabetical accounting machine. The Type 31 Alphabetical Duplicating Punch was introduced by IBM in 1933, and it automatically ejected one card and fed another in 0.65 second. These machines were equipped with separate alphabetical and numerical keyboards. The alphabetical keyboard was similar to a conventional manual typewriter except that the shift, tab, backspace and character keys were eliminated, and a skip, release, stacker and "1" key were provided.

#### Q. What was the IBM **032**?

A. The IBM 032 Printing Punch of 1933 was the first machine to punch digits or alphabetic combinations, and print the corresponding letters across the top margin of the card.

(For a photograph of this product, see our online exhibit, "Antique Attic Volume 2" available at http://www-1.ibm.com/ibm/history/exhibits/index.html)

#### Q. What was the **040**?

A. Information about, and an image of, the IBM 040 tape controlled card punch is available online at http://www-03.ibm.com/ibm/history/exhibits/vintage/vintage\_4506VV4003.html

#### Q. What was the IBM **46**?

A. The IBM 46 was a tape to card punch. For additional information about the IBM 46, visit our virtual exhibit "Workhorse Of Modern Industry: The IBM 650" available at http://www-1.ibm.com/ibm/history/exhibits/650/650\_intro.html

#### Q. What was the IBM **47**?

A. The IBM 47 was a tape to card punch. For additional information about the IBM 47, visit our virtual exhibit "Workhorse Of Modern Industry: The IBM 650" available at http://www-1.ibm.com/ibm/history/exhibits/650/650\_intro.html

Q. What was the IBM **63**?

A. Announced in August 1948, the Type 63 Card Controlled Tape Punch was able to read alphabetical and numerical information in IBM punched cards and perforate five-channel telegraphic tape with that data. (One roll of punched tape was the equivalent of approximately 1,500 cards.) The machine consisted of a card reading unit and a tape punching unit. The Type 63 was withdrawn from marketing in January 1972 — after nearly a quarter-century in the IBM product lineup.

Q. What was the Hollerith **070** Sorter?

A. The original Hollerith electric tabulating system did not have an adequate method for sorting cards. This became a problem in the 1900 agricultural census, so Herman Hollerith (1860-1929) developed an automatic sorter. The first one was a tabletop model with the bins arranged horizontally. Later, when his system was gaining favor commercially, Hollerith redesigned the sorter into a sturdier, vertical machine that would not take up too much space in small railroad offices. The 070 Vertical Sorting Machine of 1908 could operate at a rate of 250-270 cards a minute.

(An image of the Type 70 is available online at http://www-03.ibm.com/ibm/history/exhibits/vintage/vintage\_4506VV2170.html)

Q. What was the Type **71**?

A. Introduced in 1928, the IBM Type 71 Vertical Sorter automatically grouped cards of similar classification and at the same time arranged such classifications in a numerical sequence. It was equipped with 12 pockets, corresponding to the 12 punching positions on a card, with a capacity of 80 cards each at a speed of 150 cards a minute.

Q. What was the Type **077**?

A. Introduced in 1937, the Type 077 collator fed and compared two sets of punched cards simultaneously to match or merge them. While doing so, the collator could separate the cards which matched from those that did not, making it possible to pull or file the cards automatically. The Type 077 was withdrawn from marketing in November 1957.

(Additional information about, and an image of, the 077 is available online at http://www-03.ibm.com/ibm/history/exhibits/vintage/vintage\_4506VV4004.html)

Q. What was the IBM Type **80**?

A. The Type 80 Electric Punched Card Sorting Machine was the first horizontal card sorter, introduced by IBM in 1925 to operate at almost twice the speeds of the older Type 70 vertical sorter. It could process up to 450 cards a minute. This machine used a direct magnetically operated control for the chute blades which replaced a much more complex mechanical device in the older machine. The Type 80 grouped all cards of similar classification (such as "sales by products") and at the same time arranged such classifications in numerical sequence. With 10,200 units on rental at the close of 1943, the Type 80 had the largest inventory for any machine at that time. It was withdrawn from marketing in 1956.

#### Q. What was the IBM **087**?

A. IBM announced the 087 collator on November 27, 1957. It was the one of the first two products developed by the company's laboratory in Rochester, Minn., as a redesign of existing collators already built in Rochester. The 87 collator compared alphabetic, numerical, and special character data punched into cards while performing many card filing and selection operations.

(Additional information about, and an image of, this product is available at http://www-03.ibm.com/ibm/history/exhibits/rochester/rochester\_4013.html)

#### Q. What was the **090**?

A. The Type 090 Non-Printing Tabulator was one of the most successful tabulators of the early 1900s. It was the first machine to read punched-card data automatically and to simultaneously accumulate totals of multipleinteger numbers. A plug board permitted the operator to change the program of electrical circuits. The Type 090 remained in the product line until 1948.

#### Q. What was the **91**?

A. The Type 91, also known as a vertical tabulator, was announced in 1928 as a multiple adding machine for punched cards. This machine added from one to three groups of figures in a single operation at the rate of 90 cards a minute or 16,200 additions an hour. The Type 91 was withdrawn from marketing in June 1948.

Q. What was the **095**?

A. The IBM 095 Punched Card Counter was introduced in 1920 to record and calculate transactions and data. Equipped with 14 counters, the 095's flexibility made it especially adaptable for compiling statistics by large businesses and organizations.

#### Q. What was the IBM **285**?

A. IBM introduced the Type 285 electric bookkeeping and accounting machine (printing tabulator) in 1933. All machines were basically wired for installation of five counters of either adding or balance type, and they were wired for installation of seven print banks.

(An image of the 285 is available at http://www-03.ibm.com/ibm/history/exhibits/vintage/vintage\_4506VV4005.html) Q. What was the IBM **301** (Type IV)?

A. The 301 (better known as the Type IV) Accounting Machine was the first card-controlled machine to incorporate class selection, automatic subtraction and printing of a net positive or negative balance. Dating to 1928, this machine exemplifies the transition from tabulating to accounting machines. The Type IV could list 100 cards per minute.

(For a photograph of this product, see our online exhibit, "Antique Attic Volume 2" available at http://www-1.ibm.com/ibm/history/exhibits/index.html)

#### Q. What was the IBM **305** RAMAC?

A. IBM announced the 305 Random Access Memory Accounting Machine (RAMAC) on September 13, 1956, as a "revolutionary new product to accelerate the trend toward office and plant automation." It made "continuous accounting" or "in-line data processing" possible, whereby all affected records are adjusted immediately after a transaction occurs.

The 305 system was built around a magnetic disk memory unit with a storage capacity of five million digits. Information in the form of magnetic spots was stored on both sides of 50 metal disks, arranged in a vertical stack which rotated at 1,200 revolutions a minute. An access arm moved rapidly up and down, reaching between the spinning disks to retrieve the stored data. After processing, the information obtained was reproduced by the printer unit or punched into IBM cards. RAMAC could record or recall information from magnetic disks in milliseconds and in any sequence.

The monthly rental for a basic RAMAC was \$3,200, of which \$650 was for the disk storage unit, \$1,625 for the processing unit and power supply, and \$925 for the console, printer and card punch. More than a thousand of these vacuum tube-based computers were built before production ended in 1961.

#### Q. What was the IBM **350**?

A. The IBM 350 was a disk storage unit used with the IBM 305 RAMAC (Random Access Memory Accounting) system, introduced in September 1956.

(For additional information about the 350, visit our online exhibit "Billions & Billions of Bytes: The Heritage of IBM Storage" at http://ibm.com/ibm/history/exhibits/storage/storage\_350.html)

#### Q. What was the IBM **355**?

A. The IBM 355 was a disk storage unit used with the IBM 650 Data Processing System.

(For additional information about the 355, visit our online exhibit "Billions & Billions of Bytes: The Heritage of IBM Storage" at http://ibm.com/ibm/history/exhibits/storage/storage\_355.html)

#### Q. What was the **401**?

A. The 401, introduced in 1933, was an early entry in a long series of IBM alphabetic tabulators and accounting machines. It was developed by a team headed by J. R. Peirce and incorporated significant functions and features invented by A. W. Mills, F. J. Furman and E. J. Rabenda. The 401 added at a speed of 150 cards per minute and listed alphanumerical data at 80 cards per minute.

Q. What was the IBM Type **405**?

A. Introduced in 1934, the 405 Alphabetical Accounting Machine was the basic bookkeeping and accounting machine marketed by IBM for many years. Important features were expanded adding capacity, greater flexibility of counter grouping, direct printing of entire alphabet, direct subtraction and printing of either debit or credit balance from any counter. Commonly called the 405 "tabulator," this machine remained the flagship of IBM's product line until after World War II.

(Additional information about, and an image of, the 405 is available online at http://www-03.ibm.com/ibm/history/exhibits/vintage/vintage\_4506VV4006.html)

### Q. What was the IBM **407**?

A. The IBM 407 was an alphabetical accounting machine that was used with the IBM 650 Data Processing System.

(For additional information about the 407, visit our virtual exhibit "Workhorse Of Modern Industry: The IBM 650" available at

http://www-1.ibm.com/ibm/history/exhibits/650/650\_intro.html)

(Other information about the 407 and an image are available online at http://www-03.ibm.com/ibm/history/exhibits/vintage/vintage\_4506VV4007.html)

#### Q. What was the **501**?

A. Brought to market in 1926, the IBM Type 501 Automatic Numbering Gang Punch automatically recorded on a series of punched cards common fixed data from a master card. This punch operated at the rate of 125 cards per minute, and was withdrawn from marketing in April 1948.

#### Q. What was the **514**?

A. The IBM 514 was a reproducing punch that was first announced in February 1949. Additional information about, and an image of, this product is available at http://www-03.ibm.com/ibm/history/exhibits/rochester/rochester\_4011.html

Q. What was the **516**?

A. Announced in 1932, the Type 516 was designed for the automatic preparation of punched cards simultaneously with the tabulating operation. This punch was connected to an IBM 285 Numerical Accounting Machine via a 6.5-foot cable but could also be disconnected and operated independently. The 516 punched approximately 10 columns per second.

Q. What was the **523**?

A. The IBM 523 gang summary punch made its debut on February 17, 1949. When attached to an IBM 400-series accounting machine, the 523 punched summary cards for various totals at the rate of 100 cards a minute. Additional information about, and an image of, this product is available at http://www-03.ibm.com/ibm/history/exhibits/vintage/vintage\_4506VV4012.html

- Q. What as the **533**?
- A. The IBM 533 was a card read punch used with the IBM 650 Data Processing System.

(For additional information about, and an image of, the IBM 533, visit our virtual exhibit "Workhorse Of Modern Industry: The IBM 650" available at http://www-1.ibm.com/ibm/history/exhibits/650/650\_intro.html)

- Q. What was the IBM **537**?
- A. The IBM 537 was a card read punched used with the IBM 650 Data Processing System.

(For additional information about, and an image of, the IBM 537, visit our virtual exhibit "Workhorse Of Modern Industry: The IBM 650" available at http://www-1.ibm.com/ibm/history/exhibits/650/650\_intro.html)

- Q. What was the IBM **543**?
- A. The IBM 543 was a card reader used with the IBM 650 Data Processing System.

(For additional information about the IBM 543, visit our virtual exhibit "Workhorse Of Modern Industry: The IBM 650" available at http://www-1.ibm.com/ibm/history/exhibits/650/650\_intro.html)

### Q. What was the IBM **544**?

A. The IBM 544 Card Punch was announced on January 12, 1959. It provided output speed of up to 250 punched cards per minute. An offset stacker was available as optional equipment. The 544 was withdrawn on August 18, 1969.

Q. What was the IBM **550**?

A. Introduced in 1930, the IBM 550 Automatic Interpreter was the first commercial IBM machine capable of sensing numerical data punched in cards and printing such data across the top of each card. A plugboard enabled the printed information to be placed in any sequence. The machine automatically interpreted at the rate of 75 cards a minute or 4,500 cards an hour. The feeding hopper had a capacity of 800 cards, and the stacker in which the interpreted cards were deposited had a capacity of 1,000 cards. The 550 was used in checking, filing, selection and reference applications.

(For an image of this product, see our online exhibit, "Antique Attic Volume 1" available at http://www-1.ibm.com/ibm/history/exhibits/index.html)

Q. What was the Type **552**?

A. The Type 552 Alphabetic Interpreter was announced in 1937. It translated the holes punched in IBM cards and printed the corresponding numerical and alphabetic data across the face of the card while processing 60 cards per minute. The Type 552 was withdrawn in December 1957.

Q. What was the IBM **600**?

A. The Type 600 Automatic Multiplying Punch was announced in 1931 as the first machine that could read numbers from a card, multiply the numbers together and punch the answer in the same card. Later, features were added that permitted cross-addition, group multiplying, subtraction and class selection of items to perform complex calculations.

Q. What was the **603**?

A. Information about, and an image of, the IBM 603 electronic multiplier is available online at http://www-03.ibm.com/ibm/history/exhibits/vintage/vintage\_4506VV2193.html

### Q. What was the IBM **608**?

A. Detailed information about, and an image of, the IBM 608 calculator is available online at http://www-03.ibm.com/ibm/history/exhibits/vintage/vintage\_4506VV2214.html

### Q. What was the IBM **610**?

A. Detailed information about, and an image of, the IBM 610 Auto-Point Computer is available online at http://www-03.ibm.com/ibm/history/exhibits/vintage/vintage\_4506VV4001.html

### Q. What was the IBM **650**?

A. Announced as the IBM 650 Magnetic Drum Calculator in July 1953, the 650 became the most popular computer of the 1950s. It was operated by coded instructions stored on a magnetic drum, and was used to solve commercial or technical problems.

The basic IBM 650 consisted of two units — IBM 650 Console Unit and IBM 655 Power Unit. Some of the 650's features as described in IBM publications of the time were:

Magnetic Drum Memory — 20,000 digit (2,000 word) or 10,000 digit (1,000 word).

Stores data and instructions governing proper operation for each step in a procedure.

- Automatic table look-up.
- Console permits visible inspection of any machine location and altering of instructions.
- Discrepancies automatically detected and indicated on a visible panel through programming.

The 650 was viewed as the foundation of a flexible and integrated "building block" data processing system. IBM machines could be added to the 650 to provide for punched card inputoutput, line printed output, magnetic tape input-output, high-speed magnetic core storage, indexing accumulators, and automatic floating-decimal arithmetic in various combinations.

By the time the last IBM 650 was manufactured in 1962, nearly 2,000 of the machines had been delivered to customers — the most of any electronic computer of that period.

(For additional information on, and images of the 650, visit our virtual exhibit "Workhorse Of Modern Industry: The IBM 650" available at http://www-1.ibm.com/ibm/history/exhibits/index.html)

- Q. What was the IBM **652**?
- A. The IBM 652 was the control unit used with the IBM 650 system.

(For additional information about, and an image of, the IBM 652, visit our virtual exhibit "Workhorse Of Modern Industry: The IBM 650" available at http://www-1.ibm.com/ibm/history/exhibits/650/650\_intro.html)

- Q. What was the IBM **653**?
- A. The 653 was announced on May 3, 1955 as an auxiliary unit for the IBM 650.

(For an image of the IBM 653, visit our virtual exhibit "Workhorse Of Modern Industry: The IBM 650" available at http://www-1.ibm.com/ibm/history/exhibits/650/650\_intro.html)

Q. What was the IBM **654**?

A. The IBM 654 Auxiliary Alphabetic Unit was announced on October 7, 1957 and was used for increased alphabetic input-output capacity with the IBM 650 Data Processing System.

- Q. What was the IBM **655**?
- A. The IBM 655 was a power unit used with the IBM 650 Data Processing System.
(For additional information about, and an image of, the IBM 655, visit our virtual exhibit "Workhorse Of Modern Industry: The IBM 650" available at http://www-1.ibm.com/ibm/history/exhibits/650/650\_intro.html)

#### Q. What was the IBM **701**?

A. The 701 Electronic Data Processing Machines System, introduced in 1952, was IBM's first commercially available scientific computer and the first IBM machine in which programs were stored in an internal, addressable electronic memory. Using cathode ray tube (Williams tube) memory for speed and flexibility, the 701 could process more than 2,000 multiplications and divisions a second. From the 701 technology came not only the 702, 704, 705 and 709 computers but also a new orientation to the electronic stored-program computer.

The machine number 701 was also used to designate the 701 Electronic Analytical Control Unit, which was formally announced on May 21, 1952. It was the unit of the overall 701 Data Processing System in which actual calculations were performed. That activity involved 274 assemblies executing all the system's computing and control functions by means of electronic pulses emitted at speeds ranging up to one million a second.

The 701 contained the arithmetic components, the input and output control circuitry, and the stored program control circuitry. Also mounted on the 701 was the operator's panel. The arithmetic section contained the memory register, accumulator register and the multiplierquotient register. Each register had a capacity of 35 bits and sign. The accumulator register also had two extra positions called register overflow positions.

The control section decoded the stored programs and directed the machine in automatically performing its instructions. Instructions could only be entered into the control section through electrostatic storage or manually from the operator's panel. The entire machine could be manually controlled from the operator's panel through various buttons, keys, switches and signal lights. The operator could manually control the insertion of information into electrostatic storage or the various registers. The contents of the various registers could also be displayed in neon lights for the operator to observe.

The operator's panel was used primarily when beginning an operation on the 701 and when initially testing a program for a new operation.

Also included with the Analytical Control Unit were the IBM 736 Power Frame #1, 741 Power Frame #2 and the 746 Power Distribution Unit. Those three power units supplied the power for all units in the 701 system.

The functional machine cycle of the 701 was 12 microseconds; the time required to execute an instruction or a sequence of instructions was an integral multiple of this cycle or 456 microseconds were required for the execution of a multiply or divide instruction. The 701 could execute 33 different operations.

In the above view of the 701, the computing and control section is open, revealing part of its intricate wiring. At the immediate right of the operator's position is the IBM 711 Punched Card Reader, where the operator inserted punched cards carrying additional data or instructions.

The monthly rental for a 701 unit was approximately \$8,100. The 701 was withdrawn from marketing on October 1, 1954.

(For additional information on the 701, visit our virtual exhibit "A Notable First" available at http://www.ibm.com/ibm/history/exhibits/index.html)

# Q. What was the IBM **702**?

A. The IBM 702 Electronic Data Processing Machine, announced in 1953 , was designed primarily for business use but could also handle scientific and engineering applications.

(A profile of the 702 is available in our online exhibit "A Cavalcade Of Mainframes" at Http://www-1.ibm.com/ibm/history/exhibits/index.html)

## Q. What was the IBM **704**?

A. The IBM 704 Electronic Data Processing Machine, introduced in 1954, was the first large-scale commercially available computer to employ fully automatic floating point arithmetic commands. It was a large-scale, electronic digital computer used for solving complex scientific, engineering and business problems. Input and output could be binary, decimal, alphabetic or special character code, such as binary coded decimal which includes decimal, alphabetic and special characters. A key feature of the 704 was FORTRAN (Automatic Formula Translation), which was an advanced program for automatically translating mathematical notation to optimum machine programs.

A contemporary IBM publication listed the following features for the 704:

- <sup>•</sup> 32,768, 8,192 or 4,096 words of high-speed magnetic core storage. (A word consists of 36 binary digits — slightly larger than a 10 decimal digit number).
- Any word is individually addressable.
- Any word in magnetic core storage can be located and transferred in 12 millionths of a second.
- Single address type stored program controls all operations.
- Internal number system is binary.
- y Executes most instructions at a rate of 40,000 per second.
- Built-in instructions provide maximum flexibility with minimum programming.
- y A parallel machine, it operates on a full word simultaneously.
- Magnetic tape input-output units permit masses of data to enter and leave the internal memory of the machine at high speed.

 Auxiliary tape-to-card, card-to-tape, and tape-to-printer operations can be performed with additional IBM equipment.

(A profile of the 704 is available in our online exhibit "A Cavalcade Of Mainframes" at http://www-1.ibm.com/ibm/history/exhibits/index.html)

# Q. What was the IBM **705**?

A. When the IBM 705 Electronic Data Processing Machine was launched in 1954, it was one of the most powerful data processing systems then available, and with the IBM 704, the first commercial machines with core memories. Developed primarily to handle business data, it could multiply numbers as large as one billion at a rate of over 400 per second.

The 705 was made up of a Central Processing Unit and various types and combinations of input and output units.

The computer's memory consisted of tiny ferrite cores strung on frameworks of wire. Some 20,000 or 40,000 alphabetic and numerical characters were stored on magnetized cores. Words, numbers or instructions were represented by the magnetic or neutral state of groups of cores, and were available for calculation in millionths of a second — the fastest electronic storage of the time. Problems which had previously required weeks or months to solve could be handled by the 705 in a matter of minutes.

In a 1954 IBM publication, the 705 was credited with the following features:

- Forty thousand or twenty thousand characters of high-speed magnetic core storage.
- Any one of the characters in magnetic core storage can be located or transferred in 17 millionths of a second.
- Any one of these characters is individually addressable.
- Magnetic tape input-output units permit masses of data to enter and leave the internal memory of the machine at high speed.
- A simultaneous read and write feature permits recording of tape during the same cycle that reading takes place.
- The flexibility of the system allows any reasonable number of input or output devices.
- Stored instructions can be modified at will. Automatic checking devices keep the operations under constant electronic scrutiny for accurac

(A profile of the 705 is available in our online exhibit "A Cavalcade Of Mainframes" at Http://www-1.ibm.com/ibm/history/exhibits/index.html)

# Q. What was the IBM **706**?

A. The IBM 706 Electrostatic Storage Unit was formally announced on May 21, 1954. Its banks of cathode ray tubes, similar in principle to television tubes, were the heart of the IBM 701 Data Processing System. They gave the machine much of its tremendous speed and flexibility. The 72 cathode ray tubes in the Electrostatic Storage Unit could store 10,240 digits, any of which could be obtained for processing at other points of the machine in 12 microseconds. The Model 1 of the 706 accommodated 2,048 full words of 36 bits or 4,096 half words of 18 bits. A maximum of 4,096 full words of 36 bits or 8,192 half words were available when both the Models 1 and 2 were installed.

The principal advantages of Electrostatic Storage was the short time required to refer to information at any given location and send it to the computing unit, and the random access to any 706 location afforded the programmer.

The Model 1 had a monthly rental charge of approximately \$2,600, and the Model 2 was rented at \$3,500 a month. Customers could specify the IBM 737 Magnetic Core Storage Unit in lieu of the 706 at a monthly charge of \$6,100. The 706 was withdrawn from marketing on June 6, 1956.

Q24. What was the IBM **709**?

A24. The IBM 709 Data Processing System was introduced in January 1957, and was the first equipment of its capacity to work with equal facility on both commercial and scientific or engineering problems. Like the 704 and 705, the 709 also featured rapid access, high capacity magnetic core "memory." Another aid to the 709's high-powered operation was a new data synchronizer unit which permitted the system to read, write, and calculate simultaneously.

The 709 used instructions unlike any of those found in contemporary stored program computers. Developed to provide greater programming flexibility, they included conversion instructions which permitted the machine to rapidly perform calculations on data prepared in number systems other than the 709's basic system of binary arithmetic. That meant that all problem data could be kept in whatever form was most economical and desirable for the work at hand, rather than in a number system compatible to the computer.

Arithmetical operations were performed by the IBM 709 at "amazingly high speeds," according to the 1957 IBM announcement press release. The release also reported that:

The new system can handle up to 42,000 additions or substractions a second; multiplications or divisions are performed at speeds of up to 5,000 a second. An important contributing factor to this extraordinary calculating speed is the 709's rapid access, high capacity core storage or "memory." Up to 32,768 "words" of problem or instruction data can be held in core storage, a "word" being equal to a ten decimal digit number. This means that the equivalent of over 327,000 decimal digits can be stored in the 709's magnetic core storage. Any "word" in core storage can be located and made ready for use in only 12 millionths of a second. The magnetic core storage unit's tremendous capacity fulfills the need for completely internal high-speed handling of voluminous problem data, reference tables, and lengthy programs.

The IBM 709 was withdrawn from marketing in April 1960.

(A profile of the 709 is available in our online exhibit "A Cavalcade Of Mainframes" at http://www-1.ibm.com/ibm/history/exhibits/index.html)

#### Q. What was the IBM **711**?

A. The IBM 711 Punched Card Reader was announced May 21, 1952. Located to the immediate right of the operator's station, the card reader was used to transfer information on IBM punched cards into the IBM 701 Data Processing System. It could read 150 cards a minute. The card-feeding mechanism in the 711 was similar to that in the IBM 402 Accounting Machine and included two sets of reading brushes. Any 72 columns of the punched card could be selected through control panel wiring to read into 72 positions of Electrostatic Storage. The cards could be punched with any desirable code. Users had to provide a suitable program so that the particular code used on the card could be translated into the binary code used by the 701.

The 711, which rented for \$200 a month, was withdrawn from marketing on November 23, 1956.

Q. What was the IBM **716**?

A. The IBM 716 Alphabetic Printer, used for printing the answers from problems calculated on the 701 Data Processing System, was formally announced on May 21, 1952. It could print 150 lines of numeric, alphabetic or special characters a minute or 180 letters or numbers per second.

The 716 printed information contained in storage by means of 120 type wheels. Each wheel could be controlled to print one of 26 letters, any digit from 0 to 9, or nine special characters, such as asterisks, dollar signs and diagonals.

The monthly rental charge for the 716 was \$800 in 1955. The printer was withdrawn from marketing on July 14, 1969.

Q. What was the IBM **721**?

A. The IBM 721 Punched Card Recorder was formally announced on May 21, 1952. It was used for punching answers to problems and other data onto IBM punched cards for processing by the IBM 701 Data Processing System. Punched card input was at 600 digits per second and 100 cards a minute.

This machine could also be used as an automatic set-up gang punch when not employed in the 701 system. It rented for \$200 a month in 1955. The 721 was withdrawn from marketing on July 14, 1969.

Q. What was the IBM **726**?

A. The IBM 726 Magnetic Tape Reader/Recorder was formally announced on May 21, 1952.

Magnetic tapes used with the 701 Data Processing System provided a high-speed method of introducing and recording greater masses of data than were possible through either cathode ray tube or drum storage. The magnetic tape could read or write at a rate of 12,500 digits a second and had a capacity in excess of 2 million digits a tape. It was used as an output unit to provide large-capacity storage for programs and data or as a high-speed input unit for information previously recorded on a reel of magnetic tape.

The tape used by the 726 was an oxide-coated, non-metallic tape, approximately a half-inch wide. Information was recorded on the tape in six channels that ran parallel to the length of the tape. A seventh channel on the tape served to check the reading and writing of the other six channels by an odd-number redundancy check. The tape density was 100 bits per linear inch. Tapes could be interchanged between different 726 units. Two 1,200-foot and two 200-foot reels of magnetic tape were furnished as standard.

Reading and recording data on magnetic tapes was intermittent, making high-speed starting and stopping an essential capability of the reader/recorder. Through a unique control system developed for the 726, a tape reached full speed in 1/100th of a second, or before moving half an inch.

The 726 could handle two reels of tape simultaneously, and there were two 726 units in the 701 system. It rented for \$850 a month.

## Q. What was the IBM **727**?

A. The IBM 727 Magnetic Tape Unit was announced on September 25, 1953. It provided intermediate speed, large capacity storage for programs and data with the IBM 701 Data Processing System, and it was also used as a high-speed input unit for information previously recorded on magnetic tape.

Selector circuits in the IBM 701 could control from one to five 727 units. When more than five 727 units were to be operated with the 701 system, additional circuits had to be ordered, which could then be field installed. Recording density was 200 bits per linear inch. Tape could be read in a forward direction or back-spaced at a rate of 75 inches per second. Tape could be rewound at an average rate of 500 inches per second. The reading or writing rate was 15,000 characters a second.

For transferring data from punched cards to magnetic tape, an IBM 714 Card Reader and an IBM 759 Card Reader Control Unit were connected to the 727. The speed of recording was 250 cards a minute. For transferring data from tape to cards, an IBM 722 Card Reader and an IBM 758 Card Punch Control Unit were connected to the IBM 727. Records of 80 characters or less could be punched at a speed of 100 cards per minute. For transferring data from tape to print, an IBM 717 Printer and IBM 757 Printer Control Unit were connected to the 727. Information could be printed at a speed of 150 lines a minute.

The 727 was also used with the IBM 650 Data Processing System and was employed as a tape unit with the IBM 705 Data Processing System, which was introduced on October 1, 1954. Renting for \$550 a month, the 727 was withdrawn from marketing on May 12, 1971.

(For additional information about, and an image of, the IBM 727 in the former role, visit our virtual exhibit "Workhorse Of Modern Industry: The IBM 650" available at http://www-1.ibm.com/ibm/history/exhibits/650/650\_intro.html)

# Q. What was the IBM **729** II?

A. Brought to market in September 1958, the 729 II Magnetic Tape Unit combined compact storage facilities and high-speed input/output operations for the IBM 1410 Data Processing System. Up to 20 tape units could be attached to the 1410. The 729 II had a read-write speed of 15,000 or 41,667 characters per second, a recording density of 200 or 556 characters to the inch, and a high-speed rewind capability of 1.2 minutes per 2,400 foot reel. When recorded information was no longer needed, the tape could be used to record and store new data; the write operation automatically erased old information. The 729 II was withdrawn from marketing in December 1971.

## Q. What was the IBM **731**?

A. The IBM 731 Magnetic Drum Reader/Recorder was formally announced on May 21, 1952. It was the intermediate storage device of the 701 Data Processing System because it offered greater capacity than the cathode ray tubes in the IBM 706 Electrostatic Storage Unit but it had a slower access speed.

Each of the two drums in the Magnetic Drum Reader and Recorder stored 40,960 digits, for a total capacity of 81,920 digits. The reading and writing heads, approximately 1/1,000th of an inch from each drum surface, read and wrote data while the drum spun at 29,29 revolutions a minute. The average time for transmitting one word was 1.28 milliseconds. The average random access time was 50 milliseconds. Each digit, recorded as a small magnetized spot on the face of the drum, could be recalled in an average of 40/1,000th of a second. Characters could be retained indefinitely in this unit as turning off the power had no effect on the contents.

The 731, which rented for \$1,400 a month, was withdrawn from marketing on October 10, 1954.

## Q. What was the IBM **737**?

A. The IBM 737 Magnetic Core Storage Unit was formally announced on October 1, 1954. Users of the IBM 701 Data Processing System could specify the 737 in lieu of the IBM 706 Electrostatic Storage Unit to gain the advantage of magnetic core storage, viz., the elimination of regeneration time and the reduction of processing time in many applications. For example, the 737 reduced the time needed to perform additions, including access, from 60 microseconds to 36 microseconds. This faster processing speed was especially beneficial in problems involving large amounts of logic.

The unit was available with one capacity of 4,096 36-bit words. When the 737 replaced the IBM 706, the system's 701 Electronic Analytical Control Unit had to be altered. Customers could rent a 737 for a fee of \$6,100 a month.

The IBM 737 Magnetic Core Storage Unit also could be used with the IBM 704 and IBM 709 Data Processing Systems.

#### Q. What was the IBM **740**?

A. The IBM 740 Cathode Ray Tube Output Recorder, which was formally announced on October 12, 1954, was an electronic device attached to the IBM 701 Data Processing System. It provided output which recorded data points on the faces of a pair of television-like tubes at the rate of 8,000 per second. The larger tube, used for visual display and inspection, was a 21-inch tube. The smaller tube, used in conjunction with a camera, was a 7-inch tube. A customerfurnished camera was controlled by the 701 and automatically photographed information directed by the program.

The 740 allowed decision making and possible intervention by the operator as the computation progressed. The device provided scientists and engineers with greater speed and accuracy in designing many types of equipment. For example, the shape of a cam could be computed and the shape, together with successive positions of the cam, could be displayed on the 740 at electronic speeds, inspected and then photographed for a permanent record. By using appropriate programming techniques, the 740 also could be used to display alphabetic characters, geometric shapes, engineering symbols and graphs. Traffic schedules or machine shop loadings, for example, could be shown on the 740, giving the operator the opportunity to monitor and incorporate data to facilitate the solution.

The recording unit had an accuracy of 0.1 percent and the display unit had a 3.0 percent accuracy. (0.1 percent means that if a point with the same coordinates were to be displayed twice, the successive spots would differ in position by not more than 0.1 percent of full scale.) The time consumed in displaying a particular point was approximately 125 microseconds. The recording unit had a persistence of several microseconds and the display unit had a persistence of approximately 20 seconds.

Renting for \$2,850 a month, the IBM 740 also was used with the IBM 704 and IBM 709 Data Processing Systems.

#### Q. What was the IBM **753**?

A. The IBM 753 Magnetic Tape Control Unit was announced October 1, 1954. Used with both the IBM 701 and IBM 704 Data Processing Systems, the 753 provided power and control circuitry for IBM 727 magnetic tape units attached to the 701. Up to ten 727 units could be connected to the 753. The monthly rental charge for a 753 was \$2,500.

# Q. What was the IBM **803**?

A. Debuting in July 1949, the IBM 803 Proof Machine was used to sort, list, prove and endorse checks, sales tickets, vouchers and other business documents in a single operation. Containing 32 sorting receptacles, the 803 had a number of compartment adding tapes. A control tape recorded all transactions in the original sequence, with sub and final totals of distributions. The ten-key electrified adding machine keyboard simplified the 803's operation. The machine also had signal lights to indicate the near depletion of the tape supply and other operating conditions. The 803 Proof Machine was withdrawn in December 1981 after more 30 years in the product catalogue.

(An image of the 803 is available online at http://www-03.ibm.com/ibm/history/exhibits/vintage/vintage\_4506VV2199.html)

Q. What was the IBM **805**?

A. IBM announced the 805 in 1938 as a further refinement of a device invented by R. B. Johnson (later an IBM Fellow). Tests to be scored by the 805 were answered by marking spaces in pencil on separate answer sheets, which were dropped into the machine for processing. Test scores could be recorded at 800-to-1,000 sheets per hour. The 805 was withdrawn from marketing in January 1963.

(For additional information on the 805, visit our virtual exhibit "They Also Served" available at http://www.ibm.com/ibm/history/exhibits/index.html)

# Q. What was the IBM **838**?

A. The 838 was an inquiry station used with the IBM 650 Data Processing System.

(For additional information about, and an image of, the IBM 838, visit our virtual exhibit "Workhorse Of Modern Industry: The IBM 650" available at http://www-1.ibm.com/ibm/history/exhibits/650/650\_intro.html)

Q. What was the IBM **1013**?

A. Announced in October 1961, the 1013 Card Transmission Terminal transmitted data from punched cards at speeds up to 300 characters per second (cps) and punched received data into cards at a rate of 160 cps. When transmitting, data in the punched cards was photosensed and entered into buffer storage. Once there and under the control of the 1013's stored program, data

9215FQ14

could be added, deleted or sequentially stored for transmission. In addition, the 1013 automatically detected errors and retransmitted corrected data. It was withdrawn from marketing in January 1977.

## Q. What was the IBM **1050**?

A. The 1050 Data Communications System was a multipurpose, station or office-oriented data communication terminal system that was announced in March 1963 specifically for important data record keeping and transmission functions. It operated over established communication lines to provide rapid, dependable communications between remote locations and a central data processing site. The 1050 system consisted of the 1051 control unit, 1052 printer-keyboard, 1053 printer, 1054 paper tape reader, 1055 paper tape punch and 1056 card reader. These various components were withdrawn from marketing between February 1974 and June 1978.

## Q. What was the IBM **1130**?

A. The IBM 1130 Computing System was announced in February 1965 as the "lowest-priced stored program computer ever marketed by IBM." Capable of performing 120,000 additions a second, the system was offered for lease for as little as \$695 a month and for sale at \$32,280. The 1130 used microelectronic circuits employing IBM's Solid Logic Technology similar to those used by the IBM System/360. It was manufactured in San Jose, Calif., and Greenock, Scotland.

(For additional information about the IBM 1130, visit our virtual exhibit devoted to that product at http://www-03.ibm.com/ibm/history/exhibits/1130/1130\_intro.html)

## Q. What was the IBM **1301**?

A. The 1301 Disk Storage Unit was announced in June 1961 with an ability to monitor as many as 280 million characters of information in a single system by making use of comb-like arms flying on layers of air. Compared with the innovative IBM RAMAC, the 1301 provided a thirteen fold increase in storage density and three times faster average access to information. The 1301 could be linked to any of five intermediate-to-large solid-state IBM computers (1410, 7070, 7074, 7080 and 7090) or shared by any two of them. One unit could store between 50 million and 56 million characters of information, depending on the computer to which it was connected. Up to five 1301s could be used in a single system. The 1301 was withdrawn from marketing in October 1970.

(For additional information about the 1301, visit our online exhibit "Billions & Billions of Bytes: The Heritage of IBM Storage" at http://ibm.com/ibm/history/exhibits/storage/storage\_1301.html) Q. What was the IBM **1302**?

A. The IBM 1302 disk storage unit was an improved version of the IBM 1301, with four times the storage capacity.

(For additional information about the 1302, visit our online exhibit "Billions & Billions of Bytes: The Heritage of IBM Storage" at http://ibm.com/ibm/history/exhibits/storage/storage\_1302.html)

## Q. What was the IBM **1311**?

A. The IBM 1311 disk storage drive provided storage for 2 million characters and it furnished twice the recording density of the 1301.

(For additional information about the 1311, visit our online exhibit "Billions & Billions of Bytes: The Heritage of IBM Storage" at http://ibm.com/ibm/history/exhibits/storage/storage\_1311.html)

Q. What was the IBM **1401**?

A. The all-transistorized 1401 Data Processing System placed such features as high-speed card punching and reading, magnetic tape input and output, high-speed printing, stored program and arithmetic and logical ability in the hands of smaller businesses that had previously been limited to using conventional punched card equipment.

Announced in October 1959, the 1401 was equipped with ferrite-core memories having capacities of 1,400, 2,000 or 4,000 characters. The system could be configured to use punchedcards and magnetic tape, and could be used either as a stand-alone computer or as a peripheral system for larger computers. The 1401 processing unit could perform 193,300 additions of eightdigit numbers in one minute.

The monthly rental for a 1401 was \$2,500 and up, depending on the configuration. By the end of 1961, the number of 1401s installed in the United States alone had reached 2,000 — representing about one out every four electronic stored-program computers installed by all manufacturers at that time. The number of installed 1401s peaked at more than 10,000 in the mid-1960s, and the system was withdrawn from marketing in February 1971.

(A profile of the 1401 is available in our online exhibit "A Cavalcade Of Mainframes" at http://www-1.ibm.com/ibm/history/exhibits/index.html.)

## Q. What was the IBM **1402**?

A. The 1402 Card Read-Punch could read card information into the IBM 1401 processing unit punch cards and separate them into radial stackers. The cards could be easily removed while the machine was running. Maximum speeds for the 1402 were 250 cards per minute for punching and 800 cards per minute for reading. Announced in October 1959, the 1402 was withdrawn from marketing in February 1971.

#### Q. What was the IBM **1403**?

A. When introduced in October 1959, the 1403 Printer was a completely new development providing maximum throughput of forms and documents in printing data from punched cards and magnetic tape. The printer incorporated a swiftly moving horizontal chain (similar in appearance to a bicycle chain) of engraved type faces, operated by 132 electronically-timed hammers spaced along the printing line. The impact of a hammer pressed the paper and ink ribbon against a type character, causing it to print. The chain principle achieved perfect alignment of the printed line and greatly reduced the number of sets of type characters needed. The 1403 printer could produce over 230 two-line documents, such as checks, per minute or the equivalent of a printing speed of 4,800 lines per minute. The 1403 was withdrawn from marketing in February 1971.

#### Q. What was the IBM **1405**?

A. The 1405 Disk Storage Unit was introduced in October 1960. To improve on IBM's RAMAC technology, the 1405 engineers doubled two parameters — tracks per inch and bits per inch of track — to deliver a fourfold increase in capacity. The 1405 storage units were available in 25 and 50 disk models, with 10 million and 20 million characters each, respectively.

The 1405 was used in Walnut, an information retrieval system that was developed for the U.S. Central Intelligence Agency and delivered in late 1962. Walnut was the first mechanized system that could feasibly store and search millions of pages of documents. The 1405 withdrawn from marketing in June 1970.

(For additional information about the 1405, visit our online exhibit "Billions & Billions of Bytes: The Heritage of IBM Storage" at http://ibm.com/ibm/history/exhibits/storage/storage\_1405.html)

## Q. What was the IBM **1410**?

A. The IBM 1410 Data Processing System was announced in September 1960, and could process data using punched cards, magnetic tape or magnetic disks.

(A profile of the 1410 is available in our online exhibit "A Cavalcade Of Mainframes" at http://www-1.ibm.com/ibm/history/exhibits/index.html)

#### Q. What was the IBM **1440**?

A. Introduced by IBM in October 1962 as "one of the most important new products we have ever developed," the 1440 Data Processing System was a low-cost compact electronic computer designed specifically for small and medium-size business firms. It incorporated a major achievement in the data storage technology of the time — disk storage devices designed with interchangeable packs, each containing six magnetic memory disks for a combined storage capacity of nearly three million characters of information.

Besides the data packs, the 1440 contained the following other technological improvements: a card read-punch that used the solar cell principle to read information from punched cards directly into the central processing unit with increased accuracy and reliability; a printer equipped with five interchangeable type bars for greater versatility; a console that contained the operating keys, dials and switches that permitted operator control over the system; and a central processing unit that had a core storage cycle of 11.1 millionths of a second.

The basic system, using the interchangeable disk packs, rented for about \$2,600 monthly. The 1440 was withdrawn from marketing in February 1971.

## Q. What was the IBM **1620**?

A. The IBM 1620 was a general purpose, stored program data processing system for small businesses, research and engineering departments of large companies, and schools requiring solutions to complex problems in the areas of engineering, research and management science. It was announced in October 1959 and withdrawn in November 1970.

(A profile of the 1620 is available in our online exhibit "A Cavalcade Of Mainframes" at http://www-1.ibm.com/ibm/history/exhibits/index.html)

## Q. What was the IBM **1710**?

A. IBM's first multi-purpose industrial control system -- the IBM 1710 -- was introduced in March 1961 and was designed for a wide variety of uses which called for the frequent sampling and interpretation of data in the processing and manufacturing industries. Those uses included quality control, industrial process study and process optimization. Additional information about, and an image of, this product is available at http://www-03.ibm.com/ibm/history/exhibits/vintage/vintage\_4506VV4021.html

#### Q. What was the **1800**?

A. When the IBM Data Processing Division introduced the company's 1800 data acquisition and control system on November 30, 1964, it described it as "a computer that can monitor an assembly line, control a steel-making process or analyze the precise status of a missile during test firing." Contributing to the system's versatility were a new disk storage cartridge (containing 512,000 words of information on a single magnetic disk) and pluggable packages of circuitry which enabled the 1800 to monitor hundreds of variables of a production process. Additional information about, and an image of, this product is available at http://www-03.ibm.com/ibm/history/exhibits/vintage/vintage\_4506VV4022.html

# Q. What was the IBM **2305**?

A. The IBM 2305 fixed head storage provided large-scale IBM computer systems of the 1970s with fast, continuous access to medium-sized quantities of information.

(For additional information about the 2305, visit our online exhibit "Billions & Billions of Bytes: The Heritage of IBM Storage" at http://ibm.com/ibm/history/exhibits/storage/storage\_2305.html)

Q. What was the **2314**?

A. Announced one year after the System/360 in April 1965, the IBM 2314 direct access storage facility provided eight disk drives and a spare along with a control unit together in one facility.

(For additional information about the 2314, visit our online exhibit "Billions & Billions of Bytes: The Heritage of IBM Storage" at http://ibm.com/ibm/history/exhibits/storage/storage\_2314.html)

## Q. What was the IBM **2321**?

A. Known as the MARS file through much of its seven-year development, the IBM 2321 data cell drive was a random access device that could store up to 400 million alphanumeric characters or up to 800 million decimal digits.

(For additional information about the 2321, visit our online exhibit "Billions & Billions of Bytes: The Heritage of IBM Storage" at http://ibm.com/ibm/history/exhibits/storage/storage\_2321.html)

Q. What was the IBM **2361**?

A The IBM 2361 Core Storage Unit was introduced in April 1964 and built by IBM's Poughkeepsie, N.Y., manufacturing facilities with 16 times the capacity of any previous IBM memory. In each 2361, almost 20 million ferrite cores — tiny doughnut-shaped objects, each about the size of a pinhead — were strung in two-wire networks and packaged, with associated circuitry, into a cabinet only five by 2 ½ feet and less than six feet tall. The 2361's design provided for storage of 524,000 36-bit words and a total cycle time of eight microseconds in each memory. The 2361 was the first IBM memory to use two-wire core storage to increase storage capacity, improve performance and reduce unit size.

Cores were woven into each juncture of a screen-like mesh of wire to form a plane resembling a small window screen. Memory circuits were associated with core planes in the 2361 and included some 3,500 Solid Logic Technology modules and 35,000 high-current silicon diodes. Major feats in fabricating the 2361 included soldering and testing 180,000 connections, and welding and testing another 180,000 connections.

The 2361 was withdrawn from marketing in April 1965.

## Q. What was the IBM **2401**?

A. The IBM 2401 was a magnetic tape unit, designed initially for use with the IBM System/360.

(For additional information about the 2401, visit our online exhibit "Billions & Billions of Bytes: The Heritage of IBM Storage" at http://ibm.com/ibm/history/exhibits/storage/storage\_2401.html)

Q. What was the IBM **2420**?

A. IBM announced the 2420 in January 1968 as the fastest self-threading magnetic tape unit using standard computer tape.

(For additional information about the 2420, visit our online exhibit "Billions & Billions of Bytes: The Heritage of IBM Storage" at http://ibm.com/ibm/history/exhibits/storage/storage\_2420.html)

Q. What was the IBM **3031**?

A. The IBM 3031 processor complex was announced in October 1977 to extend improved levels of performance to users of intermediate and large computers.

(A profile of the 3031 is available in our online exhibit "A Cavalcade Of Mainframes" at http://www-1.ibm.com/ibm/history/exhibits/index.html)

Q. What was the IBM **3032**?

A. Introduced in October 1977, the 3032 processor complex was designed for users who wanted to expand their data processing capability but did not require the capacity or performance of IBM's top-of-the-line 3033 processor (see below).

(A profile of the 3032 is available in our online exhibit "A Cavalcade Of Mainframes" at http://www-1.ibm.com/ibm/history/exhibits/index.html)

#### Q. What was the IBM **3033**?

A. Designed as a successor to the System/370 Model 168, the 3033 Processor was announced in May 1977. It was half the size, consumed half the power, required half the cooling and was nearly twice as fast as the 168. IBM manufactured the 3033 in Poughkeepsie and Kingston, N.Y.; Montpellier, France; and Yasu, Japan. The 3033 was withdrawn in February 1985.

(For detailed information about, and photographs of, this key product, visit our online exhibit, "'The Big One': IBM's 3033" at http://www-1.ibm.com/ibm/history/exhibits/index.html)

#### Q. What was the IBM **3081**?

A. The IBM 3081 Processor Complex joined the IBM product line in November 1980. It offered 16, 24 or 32 million characters of main storage and had 16 or 24 integrated channels. The 3081 used a new "dyadic" design in which two processors, each with its own assigned set of channels, shared main processor storage and operated under a single control program. It had a maximum aggregate data transfer rate of 72 million characters per second and could attach to most direct access storage devices used with other large IBM processors. An IBM 3081 Processor Complex, which included a processor, processor controller, power unit, coolant distribution unit, systems and operator's consoles, with 16 channels and 16 million characters of main storage, could be purchased at time of announcement for \$4,046,240, while a 24 channel, 32 million character IBM 3081 Processor Complex could be purchased for \$4.6 million. Other models of the 3081 were introduced in October 1981, September 1982, March 1983 and February 1984. All models were withdrawn from marketing in August 1987.

(A profile of the 3081 is available in our online exhibit "A Cavalcade Of Mainframes" at http://www-1.ibm.com/ibm/history/exhibits/index.html)

#### Q. What was the IBM **3083**?

A. The IBM 3083 processor complex was introduced in March 1982 as a cost-effective solution for users who required the power and performance of a medium to large data processing system, and was initially available in seven models.

(A profile of the 3083 is available in our online exhibit "A Cavalcade Of Mainframes" at http://www-1.ibm.com/ibm/history/exhibits/index.html)

## Q. What was the IBM **3084**?

A. When it was rolled out in September 1982, the 3084 processor complex was the most powerful computer in the IBM catalogue.

(A profile of the 3084 is available in our online exhibit "A Cavalcade Of Mainframes" at http://www-1.ibm.com/ibm/history/exhibits/index.html)

## Q. What was the IBM **3090**?

A. The most powerful IBM computer of its time, the 3090 high-end processor of the IBM 308X computer series incorporated one-million-bit memory chips, Thermal Conduction Modules to provide the shortest average chip-to-chip communication time of any large general purpose computer, and the industry's most advanced operating systems. Announced in February 1985, the Model 200 (entry-level with two central processors) and Model 400 (with four central processors) IBM 3090 had 64 and 128 megabytes of central storage, respectively. At the time of announcement, the purchase price of a Model 200 was \$5 million, and the machine was available in November 1985. The Model 400 was available only as a field upgrade from the Model 200 at a cost of \$4.3 million beginning in the second quarter of 1987. A later six-processor IBM 3090 Model 600E, using vector processors, could perform computations up to 14 times faster than the earlier four-processor IBM 3084.

(A profile of the 3090 is available in our online exhibit "A Cavalcade Of Mainframes" at http://www-1.ibm.com/ibm/history/exhibits/index.html)

## Q. What was the IBM **3270**?

A. The 3270 Information Display System was announced by IBM in May 1971. Developed at IBM's facility in Kingston, N.Y., the 3270 system brought new simplicity to the gathering and communication of information. It could be attached to a System/370 or System/360 Model 25 or larger. The 3270 system was withdrawn from marketing in October 1977.

Q. What was the IBM **3284**?

A. Introduced in May 1971, the 3284 Hard Copy Printer was a cost-reduced printer that used the no-work wire matrix print head. A sprocket feed similar to that of a typewriter was used for paper feed along with a solenoid/ratchet mechanism. The 3284 ran at 40 characters per second. It was withdrawn from marketing in August 1982.

Q. What was the IBM **3310**?

A. The IBM 3310 direct access storage was a compact, economically priced, highperformance direct access storage device for use with the IBM 4331 processor.

(For additional information about the 3310, visit our online exhibit "Billions & Billions of Bytes: The Heritage of IBM Storage" at http://ibm.com/ibm/history/exhibits/storage/storage\_3310.html) Q. What was the IBM **3330**?

A. The IBM 3330 was a high-performance, high-capacity direct access storage subsystem for use with all IBM System/370 models as well as the IBM System/360 Model 195.

(For additional information about the 3330, visit our online exhibit "Billions & Billions of Bytes: The Heritage of IBM Storage" at http://ibm.com/ibm/history/exhibits/storage/storage\_3330.html)

## Q. What was the IBM **3340**?

A. The IBM 3340 -- sometimes known as "Winchester" -- was a direct access storage facility introduced in March 1973 with advanced disk technology.

(For additional information about the 3340, visit our online exhibit "Billions & Billions of Bytes: The Heritage of IBM Storage" at http://ibm.com/ibm/history/exhibits/storage/storage\_3340.html)

Q. What was the IBM **3350**?

A. Known during its development as "Madrid," the IBM 3350 was introduced in 1975 and extended the Winchester technology found in the 3340.

(For additional information about the 3350, visit our online exhibit "Billions & Billions of Bytes: The Heritage of IBM Storage" at http://ibm.com/ibm/history/exhibits/storage/storage\_3350.html)

Q. What was the **3370**?

A. The IBM 3370 direct access storage device of 1979 introduced thin-film head technology to large disk files.

(For additional information about the 3370, visit our online exhibit "Billions & Billions of Bytes: The Heritage of IBM Storage" at http://ibm.com/ibm/history/exhibits/storage/storage\_3370.html)

Q. What was the IBM **3380**?

A. Originally announced in June 1980, the IBM 3380 Direct Access Storage was available in six models. Each unit could store up to 2.52 billion bytes and had an average seek time of 16 milliseconds and a data transfer rate of 3.0 megabytes per second. The 3380 used advanced film head technology, higher density and new controller logic to achieve greater reliability and improved environmental characteristics (less floor space, electrical power and heat dissipation than any previous IBM disk storage product on an equal capacity basis). Some models of the 3380 were withdrawn in October 1981 and May 1986, and newer models were announced in September 1987.

(For additional information about the 3380, visit our online exhibit "Billions & Billions of Bytes: The Heritage of IBM Storage" at http://ibm.com/ibm/history/exhibits/storage/storage\_3380.html)

## Q. What was the **3390**?

A. The IBM 3390 direct access storage device was rolled out in November 1989, offered up to 22.7 billion bytes of storage and allowed customers to store more data in a single DASD than ever before.

(For additional information about the 3390, visit our online exhibit "Billions & Billions of Bytes: The Heritage of IBM Storage" at http://ibm.com/ibm/history/exhibits/storage/storage\_3390.html)

#### Q. What was the **3410**?

A. The IBM 3410 magnetic tape subsystem of 1971 was used not only with the IBM System/360 and System/370 mainframes but also extended tape storage capability to the small IBM System/3 for the first time.

(For additional information about the 3410, visit our online exhibit "Billions & Billions of Bytes: The Heritage of IBM Storage" at http://ibm.com/ibm/history/exhibits/storage/storage\_3410.html)

#### Q. What was the **3420**?

A. Introduced in 1970, the IBM 3420 magnetic tape drive incorporated a number of technological innovations. To improve the operation of tape and move some of its control function out of the central processing unit, some instructions were moved to the tape drive.

(For additional information about the 3420, visit our online exhibit "Billions & Billions of Bytes: The Heritage of IBM Storage" at http://ibm.com/ibm/history/exhibits/storage/storage\_3420.html)

#### Q. What was the **3430**?

A. The IBM 3430 magnetic tape subsystem was a dual density, 50-inch-per-second tape drive attachable to a number of host processors in the 1980s.

(For additional information about the 3430, visit our online exhibit "Billions & Billions of Bytes: The Heritage of IBM Storage" at http://ibm.com/ibm/history/exhibits/storage/storage\_3430.html) Q. What was the IBM **3480**?

A. The 3480 magnetic tape subsystem of 1984 was a major milestone in IBM storage, using rectangular tape cartridges to replace the traditional round tape reels.

(For additional information about the 3480, visit our online exhibit "Billions & Billions of Bytes: The Heritage of IBM Storage" at http://ibm.com/ibm/history/exhibits/storage/storage\_3480.html)

## Q. What was the IBM **3490E**?

A. In the early 1990s, IBM extended the capabilities of its 3480 product family by launching the 36-track 3490E magnetic tape subsystem enhanced capability drive and a new extendedlength chromium dioxide tape.

(For additional information about the 3490E, visit our online exhibit "Billions & Billions of Bytes: The Heritage of IBM Storage" at http://ibm.com/ibm/history/exhibits/storage/storage\_3490.html)

## Q. What is the Magstar MP **3570**?

A. The IBM Magstar MP (Multi-Purpose) 3570 tape subsystem, with its 5 gigabyte cartridge, was the first small-form-factor, midpoint-load device.

(For additional information about the 3570, visit our online exhibit "Billions & Billions of Bytes: The Heritage of IBM Storage" at http://ibm.com/ibm/history/exhibits/storage/storage\_3570.html)

Q. What was the IBM **3705**?

A. To reduce the load placed on host computers by network communications, IBM announced the 3705 Communications Controller in March 1972. It could coordinate transmission between a computer and remote terminals on up to 352 telephone lines — twice the capacity of any previous IBM control unit. Equipped with its own small processor and memory capacity of up to 240K, it could be programmed to emulate prior transmission control devices and to perform many of the line management and data conversion tasks formerly handled by System/360 host computers. It operated with all models of the System/370, and almost all the terminal devices offered by IBM could be linked to the 3705. The 3705 was withdrawn from marketing in December 1985.

## Q. What was the IBM **3740**?

A. IBM introduced the 3740 data entry system on January 22, 1973. Additional information about, and an image of, this product is available at http://www-03.ibm.com/ibm/history/exhibits/rochester/rochester\_4016.html

#### Q. What was the IBM **3850**?

A. The "honeycomb" cell structure of the IBM 3850 Mass Storage System, introduced in 1974, stored small cartridges containing spools of magnetic tape. Each spool could store 50 million characters of information, and up to 472 billion characters could be economically filed in one 3850 system for online computer use.

(For additional information about the 3850, visit our online exhibit "Billions & Billions of Bytes: The Heritage of IBM Storage" at http://ibm.com/ibm/history/exhibits/storage/storage\_3850.html)

Q. What was the IBM **3890**?

A. Announced in 1973, the 3890 Document Processor was designed to help banks to process and distribute more checks faster and with fewer errors. It could read and sort a minimum of 2,400 six-inch documents per minute, and could print a batch and identification number on each document to improve item control. Equipped with its own control and program storage, the 3890 could be linked directly to virtual storage models of IBM System/370 or used independently for fine sorting operations.

#### Q. What was the IBM **4331**?

A. The IBM 4331 processing system was announced in January 1979 featuring large-scale technology to provide new and intermediate system users with significantly improved price/performance. It was available in two models: one with 500,000 and the other with one million characters of processor storage.

(A profile of the 4331 is available in our online exhibit "A Cavalcade Of Mainframes" at http://www-1.ibm.com/ibm/history/exhibits/index.html)

Q. What was the IBM **4341**?

A. Introduced in January 1979, the 4341 Processor provided high system performance for commercial, engineering, scientific and academic users of intermediate size System/370s and large System/360s. It was available in two model groups. Model Group 1 had an internal performance rate up to 3.2 times faster than the System/370 Model 138 and up to four times the processor storage capacity of the 138. Model Group 2 had an internal performance rate up to 1.8 times that of Model Group 1 and a processor storage capacity up to two times that of Model Group 1. The 4341 was withdrawn from marketing in February 1986.

(A profile of the 4341 is available in our online exhibit "A Cavalcade Of Mainframes" at http://www-1.ibm.com/ibm/history/exhibits/index.html)

# Q. What was the **4361**?

A. The 4361 processor was announced in September 1983 and was a virtual storage system with System/370 compatibility featuring Very Large Scale Integration technology. It was designed for minimum physical space requirements.

(A profile of the 4361 is available in our online exhibit "A Cavalcade Of Mainframes" at http://www-1.ibm.com/ibm/history/exhibits/index.html)

Q. What was the IBM **4381**?

A. Boasting of state-of-the-art technology, IBM launched the 4381 processor in September 1983 to reenforce the company's commitment to professional, engineering and scientific users. Available in Model Groups 1 and 2, the 4381 was developed in IBM's Endicott, N.Y., facility and manufactured in Endicott; Vallencia, Spain and Sumare, Brazil. The 4381 bridged the gap in the 1980s between IBM's intermediate 4300 processors and the larger 308X processors. Among its technology advances were high-density, 64-millimeter-square modules that contained a maximum of 36 Large Scale Integration chips each, achieving up to 25,000 circuits per module. Users could obtain up to 16 megabytes of memory with the 4381, and up to 12 input/output channels. The 4381 was withdrawn from marketing in February 1986.

(A profile of the 4381 is available in our online exhibit "A Cavalcade Of Mainframes" at http://www-1.ibm.com/ibm/history/exhibits/index.html)

Q. What was the Style **5011**?

A. The Style 5011 was a ¼ horsepower electric coffee mill manufactured in the 1920s and early 1930s IBM's Dayton Scale Company — formerly, the Computing Scale Company of America and later, an IBM division — and was priced at about \$135.

Q. What was the IBM **5100**?

A. Weighing approximately 50 pounds, the 5100 Portable Computer was announced in September 1975 to put computer capabilities at the fingertips of engineers, analysts, statisticians, and other problem-solvers. Available in 12 models providing 16K, 32K, 48K or 64K positions of main storage, the 5100 sold for between \$8,975 and \$19,975. A late-1960's computer with the

equivalent capacity and performance of the 5100, would have been nearly as large as two desks and would have weighed about half a ton. The 5100 was withdrawn in March 1982.

(For additional information on the 5100, visit our virtual exhibit "Before The Beginning" available at http://www.ibm.com/ibm/history/exhibits/index.html)

# Q. What was the **5110**?

A. For information on the 5110, visit our virtual exhibit "Before The Beginning" available at http://www.ibm.com/ibm/history/exhibits/index.html)

Q. What was the Style **5117**?

A. The Style 5117 was a ½ horsepower meat chopper offered by IBM's Dayton Scale Division in the late-1920s.

## Q. What was the **5120**?

A. For information on the 5120, visit our virtual exhibit "Before The Beginning" available at http://www.ibm.com/ibm/history/exhibits/index.html

Q. What was the **5520**?

A. For information on the 5520, visit our virtual exhibit "Before The Beginning" available at http://www.ibm.com/ibm/history/exhibits/index.html

Q. What was the IBM **6670**?

A. IBM's Office Products Division introduced the 6670 Information Distributor in February 1979 as a versatile office information distributor that printed with a laser and received and transmitted documents electronically over ordinary telephone lines. The 6670 also linked word processing and data processing, printing computer-based information in typewriter-like quality originals using customized formats. It could print multiple sets of documents at speeds of up to 1,800 characters per second and could also function as a high-quality copier. The 6670 was withdrawn from marketing in August 1986.

Q. What was the IBM **7030**?

A. The IBM 7030 Data Processing System — or "Stretch" computer — was delivered in April 1961, offering a performance that was 200 times faster than the IBM 701, 40 times faster than the IBM 709 and seven times faster than the IBM 7090. Although the 7030 was the industry's fastest computer in 1961, its performance was far less than originally predicted. IBM cut its price from \$13.5 million to \$7.8 million and offered the 7030 to only eight customers.

(A profile of the 7030 is available in our online exhibit "A Cavalcade Of Mainframes" at http://www-1.ibm.com/ibm/history/exhibits/index.html)

## Q. What was the IBM **7090**?

A. The fully transistorized IBM 7090 Data Processing System, announced in January 1959, was at the time of its introduction the most powerful data processing system to be marketed commercially by IBM. The system had computing speeds up to five times faster than those of its predecessor, the IBM 709. That increase in performance was made possible by the use of thousands of ultra-fast transistors within the central processing unit of the computer.

Among the scientific applications for which the 7090 was suited were the design of missiles, rockets, jet engines, supersonic aircraft and nuclear reactors. In addition, the system was able to handle such commercial applications as inventory control, production control, payrolls and general accounting.

Capabilities of the 7090 computer system included performing 210,000 additions or subtractions a second. More than 32,000 10-digit numbers could be stored in its magnetic core storage. Any of these problem or instruction numbers could be located and made ready for use in 2.4 millionths of a second.

The 7090 could simultaneously read and write at the rate of 3 million units of information a second. The ability to read, write and compute at the same time was provided by the system's new Data Multiplexor. Each channel could have a total of ten magnetic tape units, a card reader, a card punch and a printer. A maximum 7090 system could include 80 magnetic tape units, eight card readers, eight printers and eight card punches.

General purpose programs (sets of instructions) developed for the IBM 709 could be used on the 7090, as were hundreds of programs developed for the IBM 704 computer. The means of input and output (entering problems and receiving solutions) was compatible with all contemporary IBM systems, *i.e*., people familiar with the 709 would require a minimum of retraining to gain a technical knowledge of the 7090.

The use of long-life transistors provided increased reliability, decreased maintenance and a greatly stepped up operating speed of logical circuitry. Other advantages included compactness and a substantial reduction in power consumption and installation costs. The IBM 7090 was withdrawn from marketing in July 1969.

(A profile of the 7090 is available in our online exhibit "A Cavalcade Of Mainframes" at http://www-1.ibm.com/ibm/history/exhibits/index.html)

Q. What was the IBM **7094**?

A. Announced in January 1962, the IBM 7094 Data Processing System was built at the company's Poughkeepsie, N.Y., plant. The system was designed for large-scale computing and to process complex scientific information at ultra high speed.

With a memory reference speed of two microseconds (millionth of a second), the 7094 could in one second perform 500,000 logical decisions, 250,000 additions or subtractions, 100,000 multiplications or 62,500 divisions. The 7094 internally performed mathematical computations 1.4 to 2.4 times faster than the IBM 7090, depending on the technique used to solve problems. High-speed data tapes enabled the 7094 to accept and record data at speeds of up to 170,000 characters a second.

A typical 7094 sold for \$3,134,500. IBM provided customers with a complete package of 7090/7094 programs, including FORTRAN, COBOL, input-output control system and sorting, without charge.

The 7094 was withdrawn from marketing in 1969.

(A profile of the 7094 is available in our online exhibit "A Cavalcade Of Mainframes" at http://www-1.ibm.com/ibm/history/exhibits/index.html)

Q. What was the IBM **7340**?

A. The IBM 7340 Hypertape Drive of 1971 offered the highest data rate then available in the industry: 170,000 characters per second at a tape speed of 112.5 inches per second.

(For additional information about the 7340, visit our online exhibit "Billions & Billions of Bytes: The Heritage of IBM Storage" at http://ibm.com/ibm/history/exhibits/storage/storage\_7340.html)

- Q. What was the IBM **7535, 7540** and **7565**?
- A. They were robotic manufacturing systems.

(For information on these devices and other similar products, visit our virtual exhibit "IBM Robotics" available at

http://www.ibm.com/ibm/history/exhibits/index.html)

## Q. What is the **Aberdeen Relay Calculator**?

A. For information about, and an image of, IBM's Aberdeen Relay Calculator, visit our virtual exhibit "They Also Served: An Album Of IBM Special Products (Vol. 2)" available at http://www-1.ibm.com/ibm/history/exhibits/index.html

#### Q. What is the IBM **AS/400**?

A. When the Application System/400 (AS/400) was introduced in June 1988, it was the largest worldwide product announcement in IBM history. More than 100,000 customers, IBM business partners, consultants, analysts, vendors, reporters and IBM branch people in more than 140 locations were linked to the main product unveiling in New York City. Rolled out that day were six AS/400 models and more than 1,000 software packages. The AS/400 family at announcement offered a 10-fold performance range from the smallest to the largest model in the number of commercial transactions it could process per hour — up to 45,000 in IBM benchmark tests.

Among the product's attributes cited by IBM at the time of its introduction were the AS/400's integrated, state-of-the-art system; reliability; largest application library of any multi-user system in the industry; most productive system for developing applications in the industry; improved ease of use for both new and experienced users; unsurpassed connectivity with IBM systems, such as the System/370, System/36 and System/38; extremely fast processing (twice that of the high-end System/38 and five times that of the high-end System/36); adherence to IBM's Systems Application Architecture; ability to provide a total office solution; electronic customer support and online education. The AS/400 today remains one of IBM's most popular products — with more than 650,000 systems shipped around the world.

(For additional information on the AS/400 and its history, see our paper on this topic posted on our Documents Desk at http://www.ibm.com/ibm/history/documents/index.html)

(For an image of the AS/400, visit http://www-03.ibm.com/ibm/history/exhibits/vintage/vintage\_4506VV1004.html

Q. What was the Automatic Sequence Controlled Calculator (**ASCC**)?

A. The Automatic Sequence Controlled Calculator (Harvard Mark I) was the first operating machine that could execute long computations automatically. A project conceived by Harvard University's Dr. Howard Aiken, the Mark I was built by IBM engineers in Endicott, N.Y.

A steel frame 51 feet long and eight feet high held the calculator, which consisted of an interlocking panel of small gears, counters, switches and control circuits, all only a few inches in depth. The ASCC used 500 miles of wire with three million connections, 3,500 multipole relays with 35,000 contacts, 2,225 counters, 1,464 tenpole switches and tiers of 72 adding machines, each with 23 significant numbers. It was the industry's largest electromechanical calculator.

(For additional information on the ASCC, visit the virtual exhibit on this machine at http://www.ibm.com/ibm/history/exhibits/index.html)

# Q. What was the **Card-Programmed Electronic Calculator**?

A. The IBM Card-Programmed Electronic Calculator was announced in May 1949 as a versatile general purpose computer designed to perform any predetermined sequence of arithmetical operations coded on standard 80-column punched cards. It was also capable of selecting and following one of several sequences of instructions as a result of operations already performed, and it could store instructions for self-programmed operation.

The Calculator consisted of a Type 605 Electronic Calculating Punch and a Type 412 or 418 Accounting Machine. A Type 941 Auxiliary Storage Unit was available as an optional feature.

All units comprising the Calculator were interconnected by flexible cables. If desired, the Type 412 or 418, with or without the Type 941, could be operated independently of the other machines. The Type 605 could be used as a Calculating Punch and the punch unit (Type 527) could be operated as an independent gang punch.

Customer deliveries of the CPC began in late 1949, at which time more than 20 had been ordered by government agencies and laboratories and aircraft manufacturers. Nearly 700 CPC systems were delivered during the first-half of the 1950s.

(Additional information about, and an image of, the CPC is available online at http://www-03.ibm.com/ibm/history/exhibits/vintage/vintage\_4506VV2198.html)

## Q. What were the **Dayton meat choppers**?

A. Information about, and an image of, the meat choppers is available online at http://www-03.ibm.com/ibm/history/exhibits/vintage/vintage\_4506VV2154.html

Q. What was the International Daily **Dial** Attendance **Recorder**?

A. Manufactured by IBM's International Time Recording Co. division in the 1930s, the daily attendance recorder came in three sizes — for 50, 100 and 150 employees — and with either a single or double drum. The double drum models had a capacity for two daily sheets which automatically positioned themselves for the current day's records. When one sheet was used, a new one moved into place and a new sheet could be substituted for the completed record at any time during the day. The single drum dial recorder required that the sheets be replaced after working time or before starting time in the morning.

(For extensive information on, and images of, IBM dial recorders -- along with many other clocks -- see our online "Clock Corner" available at http://www-1.ibm.com/ibm/history/exhibits/cc/cc\_intro.html)

#### Q. What was the IBM **Displaywriter** System?

A. The IBM Displaywriter System was introduced in June 1980 to help users produce high quality documents while keying text at a productive, rough draft speed. Operators could automatically indent text, justify right margins, center, underscore and perform block commands. Documents could be stored and recalled for later review or revision. The system could check the spelling of approximately 50,000 common words and up to 500 technical terms or industryunique words. The basic IBM Displaywriter consisted of a display station, that included a keyboard, along with a printer and a single diskette unit with a capacity of approximately 284,000 characters of information. With the growing acceptance of the IBM Personal Computer and its follow-ons, all models of the Displaywriter were withdrawn from marketing in April 1986.

(For additional information on the Displaywriter, visit our virtual exhibit "Before The Beginning" available at http://www.ibm.com/ibm/history/exhibits/index.html)

## Q. What was the IBM **Enterprise System/9000**?

A. When the System/390 line was introduced in September 1990 as IBM's most comprehensive announcement of products, features and functions in more than a quarter century, it included the IBM Enterprise System/9000 family of 18 new processors. One measure of the announcement's breadth was that a total of 23 different IBM manufacturing and development sites around the world were involved in the roll-out. The new processor family provided significant price-performance gains and flexible growth options spanning a 100-fold performance range increase from the smallest (model 120) to the most powerful (model 900 sixway multiprocessor). The ES/9000s exploited new technologies, such as high-speed fiber optic channels with IBM's new ESCON architecture, ultra-dense circuits and circuit packaging that provided higher performance, extended supercomputing capabilities and twice the processor memory previously available.

Basic purchase prices for the air-cooled processors of ES/9000 ranged from approximately \$70,500 to \$3.12 million. Basic purchase prices for the water-cooled models ranged from \$2.45 million to \$22.8 million.

(A profile of the ES/9000 is available in our online exhibit "A Cavalcade Of Mainframes" at http://www-1.ibm.com/ibm/history/exhibits/index.html)

## Q. What is the IBM **eServer zSeries 800**?

A. Information about this product is available on IBM's Internet site at http://www-1.ibm.com/servers/eserver/zseries/800.html

# Q. What is the IBM **eServer zSeries 900**?

A. Information about this product is available on IBM's Internet site at http://www-1.ibm.com/servers/eserverzseries/900.html

# Q. What is the IBM **eServer zSeries990**?

A. Information about this product is available on IBM's Internet site at http://www-1.ibm.com/servers/eserver/zseries/990.html

Q. Could you tell me about the origins and history of **IBM Global Services**?

A. Yes, certainly. Please see the detailed history posted on our Documents Desk at http://www.ibm.com/ibm/history/documents/index.html

Q. What was the International Ornamental Floor ("**Grandfather**") Type Master **Clock**?

A. A master clock was the controlling center of IBM's Self-Regulating Electric Time System, and it was the source of accurate time — up to within 10 seconds a month of correct time — for the various secondary time pieces, such as indicating clocks, attendance and job cost recorders, distributed throughout the system. The "Grandfather" style clocks, either No. 21 (spring-driven) or No. 31 (weight-driven), beat 60 times a minute, possessed self-winding movements and came finished in either red or brown mahogany. The clocks were marketed in the 1930s by the International Time Recording Company, an IBM division.

# Q. Did IBM ever market a **hydrogen peroxide analyzer**?

A. Yes, in the early 1980s.

(For information about, and an image of, IBM's EC/250 hydrogen peroxide analyzer, visit our virtual exhibit "They Also Served: An Album Of IBM Special Products (Vol. 2)" available at http://www-1.ibm.com/ibm/history/exhibits/index.html)

## Q. What was the IBM **Lectern**?

A. For information about, and an image of, IBM's lectern product, visit our virtual exhibit "They Also Served: An Album Of IBM Special Products (Vol. 2)" available at http://www-1.ibm.com/ibm/history/exhibits/index.html

Q. What are some of the milestones in the history of **magnetic recording**?

A. Some of the key developments and events are:

**1898** Danish inventor and engineer Valdemar Poulsen unveils the first magnetic recording device, the Telegraphone, as the first telephone answering machine. On Dec. 1, Poulsen applies for the patent.

**1900** Austrian Emperor Franz Joseph's voice is recorded on the Telegraphone at the Paris International Exhibition.

**1903** The American Telegraphone Co. is formed to manufacture the Telegraphone.

**1935** AEG announces the development of the Magnetophon, an audio recording device. The same year, the German radio authority begins to use this device for broadcasting.

**1940s** Bing Crosby funds work to dramatically advance audio recording technology. This helps to revolutionize, first, commercial radio, and later, the television industry.

**1947** Rangertone, Inc., of New Jersey, introduces a professional tape recorder.

**1948** Ampex begins delivery of audio tape recorders. **1950** The first catalog of recorded music on tape appears in the United States.

**1951** Mincom, a division of 3M Co., demonstrates television recording, followed by RCA in 1953*.*

**1952** IBM announces its first tape drive, the 726 magnetic tape reader/recorder, used with the IBM 701 electronic data processing machine.

**1956** IBM is the first company to ship a computer hard drive, RAMAC 305. It stores *5* MB, is the size of two large refrigerators and costs \$10,000 per megabyte.

**1956** The first successful TV recorder is built by Ampex. The first taped TV broadcast takes place on November 30, and features Douglas Edwards reporting the news on CBS-TV.

**1963** The Philips compact audio cassette is introduced. This becomes the most successful audio magnetic recording product.

**1965** Ford and Mercury, in conjunction with Motorola and RCA-Victor records, introduces "Stereo-8" or "eight-track" format tape players as an option in certain luxury cars.

**1966** IBM introduces the first disk drive with a wound-coil ferrite recording head.

**1971** IBM introduces the first flexible "floppy" disk drive.

**1973** IBM announces the first modem-day fixed Winchester hard drive, the 3340.

**1975** Sony introduces the Betamax home video system.

**1976** Panasonic and JVC introduces a competitor to Betamax, the VHS system.

**1978** Sony introduces the first digital recorders for studios.

**1980s** Eight-track tapes are discontinued.

**1984** The thin-film magnetoresistive (MR) recording head is first used in a storage device in an IBM tape drive.

**1991** IBM introduces the first hard disk drive with MR recording heads.

**1996** IBM is first to achieve one billion bits per square inch of storage on a hard drive platter.

**1996** IBM launches its first OEM magnetoresistive (MR) head business unit.

**1997** IBM introduces the first hard drive with giant magnetoresistive (GMR) heads, the most advanced recording head.

**1998** Desktop PC hard drives average 4 cents per megabyte (MB), down from \$10,000 per megabyte in 1956 when the first hard drive product was introduced.

**1998** IBM introduces the world's highest capacity hard drives for notebook and desktop PCs at 14 gigabytes (GB) and 25 GB, respectively. The 25 GB drive has 5,000 times the capacity of the first hard drive product, introduced by IBM in 1956*.*

**1998** IBM announces the microdrive -- the world's smallest and lightest hard drive -- revolutionizing the handheld PC, digital camera and other industries.

**1998** IBM introduces the fastest hard drive (10,020 RPM) shipping for video streaming, for use with servers.

#### Q. What was the **PC Convertible**?

A. The IBM PC Convertible (IBM 5140) of 1986 featured the latest in surface mount technology, which permitted electronic components to be mounted onto circuit boards, allowing more components to be placed in a smaller area. Weighing less than 13 pounds, the 5140 combined full computing power with portability and compatibility with other IBM Personal Computers.

(For a photograph of this product see our online exhibit "Antique Attic Volume 1" available at http://www-1.ibm.com/ibm/history/exhibits/index.html**)**

# Q. Where can I find information about IBM's first **Personal Computer**?

A. There is considerable information about the first IBM Personal Computer -- and the first 10 years of IBM's PC business -- in our online exhibit "At The Beginning" available at http://www-03.ibm.com/ibm/history/exhibits/pc25/pc25\_intro.html

# Q. What was the IBM **Personal System/1**?

A. The IBM Personal System/1 was a compact, easy-to-use computer primarily for use in the home. Its developers wanted a computer that would be easy enough for the novice to use and powerful enough for the more advanced user, flexible enough to meet the needs of every family member, a snap to set up, and priced economically (ranging from \$999 to 1,999). Additional information about, and an image of, this product is available at http://www-03.ibm.com/ibm/history/exhibits/vintage/vintage\_4506VV4023.html

# Q. What is the IBM **Personal System/2**?

A. Introduced in April 1987 by IBM's Entry Systems Division, the Personal System/2 family of PCs originally featured four systems — Models 30, 50, 60 and 80 — in a range of eight configurations providing customers with a variety of performance, memory and storage options. The Model 30 was an Intel 8-megahertz system, with either two 720K diskette drives or one 720K diskette drive and a 20-megabyte fixed disk drive. At the high end of the family, the Model 80 was a floor-standing machine running at 16 megahertz, containing one megabyte of memory and featuring a 44 megabyte fixed disk drive. A second 44 MB fixed disk drive could be added. Prices ranged from \$1,695 for the Model 30 with two diskette drives to \$10,995 for the Model 80 with two fixed disk drives.

Q. What is the background and history of the **punched** computer **cards** long associated with IBM?

A. For many years, the punched card was so much an accepted part of business life that it had been taken for granted. But the ubiquitous punched card had quite an early history, going back nearly three centuries to when Basile Bouchon, an obscure French engineer, decided to improve the method of weaving. In 1725, Bouchon devised a means for controlling the action of weaving looms by using holes punched into a roll of paper. As needles were pressed against the coded paper, some came through the holes and others were held back. The loom's action as controlled by these selected needles formed the pattern of the fabric. Three years later, Bouchon and a master silk weaver, M. Falcon, substituted a series of rectangular perforated cards for the roll of perforated paper, becoming the first to use punched cards to store information and control a machine.

Their developments were the foundation for the growth and popularity of the punched card. Later, Joseph Marie Jacquard perfected the punched card loom. His idea was expanded by

Charles Babbage, who was the first to think of using cards to control an "analytical engine." And finally it was Herman Hollerith, a statistician in the U.S. Census Department, who built on those earlier ideas and developed a punched card system for tabulating records, thereby becoming responsible for one of the most common methods of business communication in the 20th century.

The first application for Hollerith's punched card theory was in Baltimore where he persuaded authorities to let him tally the city's 1887 vital statistics. The first application on a large scale was in handling the population tabulations of the 1890 U.S. census. The 1890 cards were blank except for an identification number running down the right side. Hollerith divided the card into 240 separate positions or spots. Holes punched into these spots would indicate a person's age, education, income and so on. There was one card for each person counted. The early census card was six and 5/8 inches by three and ¼ inches in size and had 20 columns. Electromechanical sensing devices could automatically "read" where the holes were punched in each card and process the information. The 1890 census (of 63 million people) was tabulated in one-third the time it took for the 1880 count (of 50 million people), and \$5 million in costs were saved.

Initial punched cards were usually a short card with 34 columns of information on a card with 45 columns, which was the same length and width as the "modern" data processing card. With the 1928 introduction of the 80-column card — each with 12 punching places and measuring seven and 3/8 inches by three and ¼ inches — storage capacity was nearly doubled.

One of the earliest commercial uses for these cards was in the compilation and analysis of freight statistics for a leading railroad. Later, the IBM card was modified to permit recording of data directly upon the card itself instead of punching a card from some other original document. After the U.S. Social Security Act was passed in the 1930s, millions of punched cards were processed in "the largest accounting operation of all time." By the 1970s, over one million cards were used each minute of each work day. Some businesses used more than 70 million of the general purpose cards each year.

IBM card production was carried out at the company's plant in Endicott, N.Y. and plants devoted solely to the production of IBM cards were located in Washington, D.C.; San Jose, Calif.; and Greencastle, Ind. The cards were manufactured from specially prepared high-grade paper stock. Every care was taken to produce a paper strong in wearing quality and free from foreign particles which might act as conductors of electricity. Other tests included temperature and humidity control, tearing strength, folding endurance and porosity to ensure high printing quality of the paper. The card layout was designed by the IBM sales representative in cooperation with the customer.

## Q. What was the IBM **Port-A-Punch**?

A. For information about, and an image of, IBM's Port-A-Punch, visit our virtual exhibit "They Also Served: An Album Of IBM Special Products (Vol. 2)" available at http://www-1.ibm.com/ibm/history/exhibits/index.html

#### Q. What was the IBM **Relay Calculator**?

A. For information about, and an image of, IBM's "Aberdeen Relay Calculator, visit our virtual exhibit "They Also Served: An Album Of IBM Special Products (Vol. 2)" available at http://www-1.ibm.com/ibm/history/exhibits/index.html

- Q. What were some of the key events in the IBM relationship with **ROLM** Corporation?
- A. Some of the key events and milestones in IBM-ROLM relationship are as follows:

#### **1983**

IBM acquires a minority interest in ROLM Corporation, and plans are announced for IBM-ROLM cooperative product development.

#### **1984**

IBM and ROLM Corporation announce a merger agreement making ROLM a wholly-owned subsidiary of IBM.

#### **1985**

ROLM Credit Corporation, previously a subsidiary of ROLM Corporation, becomes a subsidiary of IBM Credit Corporation.

IBM says it will adopt the ROLM PhoneMail system for voice messaging in the United States and Canada.

NASA awards ROLM Corporation a contract to install a business communications system to serve the Johnson Space Center near Houston, Texas.

IBM completes its divestiture of the ROLM Corporation's Mil-Spec Computer Division, which is acquired by the Loral Corporation.

#### **1986**

IBM announces the ROLMBridge 5250 Link Protocol Converter, to provide a low-cost way to connect certain workstations and other devices to System/36 and System/38 computers; and Phone Mail/VM Host Link, to enable IBM PROFS and messaging system users to receive notification of waiting PhoneMail voice messages on their computer screens.

#### **1987**

ROLM Corporation's domestic direct sales, operations and service divisions are combined with the IBM Information Systems Group (ISG) telecommunications marketing and support staffs to form a new telecommunications marketing and service organization within ISG.

At the end of the year, IBM announces that ROLM Corporation, a wholly-owned subsidiary since 1984, will become the ROLM Systems Division (RSD) of IBM, effective December 31. RSD will maintain its headquarters in Santa Clara, Calif.; its manufacturing and development

facilities at Santa Clara, Austin, Texas, and Colorado Springs, Colo.; and its development facility at Boca Raton, Fla.

#### **1988**

IBM announces that the ROLM Systems Division and the Communications Products Division are to be integrated into the structure of the Communications Systems line of business. IBM and Siemens announce plans in December for a series of joint activities in telecommunications products for private networks, including establishing a marketing and services company, ROLM, jointly owned by IBM and Siemens; establishing ROLM Systems Inc., a wholly-owned development and manufacturing subsidiary of Siemens; continued marketing by IBM of the 9750 Business Communications System and other ROLM products in Canada, Japan, Hong Kong and other countries; and joint design of advanced voice/data telecommunications applications. ROLM Systems Inc. is to include IBM's ROLM development and manufacturing operations in Santa Clara, Calif. and Austin, Texas. IBM's manufacturing and development facility in Colorado Springs, which provides circuit cards for ROLM Systems products, will be phased out in 1989.

#### **1989**

IBM completes the sale of ROLM manufacturing and development activities to Siemens AG. A newly-formed company jointly owned by IBM and Siemens will market and service Siemens telephones, telephone switching systems and other telecommunications products in the United States.

#### **1992**

Siemens AG of Germany acquires IBM's 50 percent interest in ROLM Company, making Siemens the sole owner of the telecommunications marketing and services venture.

Q. What is the IBM RISC/6000 (or **RS/6000**)?

A. The RISC System/6000 (RS/6000) family, announced in February 1990, demonstrated huge leaps in technology in the quarter century following the debut of the System/360. Initially available in a series of nine high-performance workstations and servers, even the most powerful model (POWERserver 540) sat beside a desk rather than fill a large room as did the 360. The 540 processed 41 million instructions per second, making it five to 50 times more powerful than the most powerful of the early System/360 models. Its electronic logic circuitry had up to 800,000 transistors per silicon chip (compared with but one transistor per chip on the first 360). Its maximum memory size of 256 megabytes was 256 times more than was offered on the largest of the early 360 line and its internal disk storage capacity of 2.5 gigabytes was 25 times the capacity of the 24-inch diameter, 25-disk module of the IBM 2302 Disk Storage announced with the System/360 in April 1964.

The RS/6000 family achieved its premium performance with three major technical advances: a new superscalar processor capable of executing multiple instructions in a single cycle; the industry's most advanced Reduced Instruction Set Computer (RISC) — pioneered by IBM —

floating-point processor for numeric-intensive applications, such as quantitative analysis; and optimized 3-D graphics capabilities for complex applications, such as visualization and mapping.

(For additional information about the RS/6000, see the detailed history posted on our Documents Desk at http://www.ibm.com/ibm/history/documents/index.html)

Q. What is the IBM **RS/6000 SP** (or SP)?

A. IBM announced the next generation of its RISC-based high performance parallel computer — the Scalable POWERparallel Systems SP2 — in April 1994. The SP2 represented a new breed of information system which combined the numeric-intensive processing capabilities of scientific and technical computers with the storage and analysis strengths of commercial systems. Based on IBM's RISC System/6000 microprocessor technology and running AIX/6000, IBM's UNIX operating system, the SP2 could scale from four to 128 nodes, and offer significant flexibility in configuring the systems by combining nodes within a frame. Using a POWER2 processor and other options, a customer could obtain twice the processing power of the then current system, eight times greater memory and four times greater bandwidth. A 128-node system had a peak performance of 34 gigaFLOPS (equal to billions of calculations per second), 256 gigabytes (GB) of internal memory and 1,024 GB of internal disk storage.

(For additional information about the RS/6000 SP, see the detailed history posted on our Documents Desk at http://www.ibm.com/ibm/history/documents/index.html)

(For an image of the SP, visit http://www-03.ibm.com/ibm/history/exhibits/vintage/vintage\_4506VV1002.html

Q. What was the **SAGE** computer?

A. Built by IBM in the 1950s, the Semi-Automatic Ground Environment (SAGE) computers were used in an early U.S. air defense system. When fully deployed in 1963, the system consisted of 27 centers throughout North America, each with a duplexed AN/FSQ-7 computer system containing over 50,000 vacuum tubes, weighing 250 tons and occupying an acre of floor space. SAGE was the first large computer network to provide man-machine interaction in "real time."

(To see a photograph of the SAGE magnetic core array, visit our online exhibit "Antique Attic Volume 1" available at http://www-1.ibm.com/ibm/history/exhibits/index.html)

# Q. What is the **Scanistor**?

A. For information about, and an image of, IBM's Scanistor, visit our virtual exhibit "They Also Served: An Album Of IBM Special Products (Vol. 2)" available at http://www-1.ibm.com/ibm/history/exhibits/index.html
#### Q. What was the IBM **Series/1**?

A IBM introduced the new Series/1 computer in November 1976 for experienced data processing users, *i.e*., primarily for customers with programming capabilities and a need for multiple systems. It was a general purpose system that offered both communications and sensorbased capabilities, and it enabled users to attach a large number and variety of input and output units, including custom-built devices for special applications.

The Series/1 consisted of 19-inch rack-mountable data processing units. It initially was available with two processors: a Model 3, ranging in memory size from 16K to 64K, and a Model 5, ranging from 16K to 128K. In addition to the processors, the Series/1 also offered at announcement a fixed disk storage unit containing 9.3 million bytes of storable space; a diskette unit able to store either up to 250,000 or up to 500,000 bytes on one- or two-sided diskettes, respectively; a matrix printer which provided 120 character per second bi-directional capability; a display station; a sensor Input/Output unit; an I/O expansion unit to attach additional devices; various communications features; and OEM attachment features. Various processors and peripherals of the Series/1 were withdrawn from marketing between 1983 and 1987.

An image of the Series/1 is available at http://www-03.ibm.com/ibm/history/exhibits/vintage/vintage\_4506VV4024.html

### Q. What was the **SSEC**?

A. The IBM Selective Sequence Electronic Calculator (SSEC), dedicated in 1948 by Thomas J. Watson, Sr., at IBM's headquarters at 590 Madison Avenue in New York City, was the first operating computer to combine electronic computation with stored instructions. The SSEC combined the speed of electronic circuits with a storage capacity of 400,000 digits. It had more than 12,000 vacuum tubes and 21,000 electromechanical relays. Data which had to be retrieved quickly were held in electronic circuits while the remainder were stored in relays and as holes in continuous card stock tapes.

(To see a photograph of the SSEC's control desk, visit our online exhibit "Antique Attic Volume 1" available at http://www-1.ibm.com/ibm/history/exhibits/index.html)

### Q. What was the IBM **Selectric**?

A. Unveiled in 1961, the revolutionary Selectric typewriter eliminated the need for conventional typebars and movable carriages by using an innovative typing element on a headand-rocker assembly, which, in turn, was mounted on a small carrier to move from left to right while typing.

(For a photograph of this product, see our online exhibit, "Antique Attic Volume 2" available at http://www-1.ibm.com/ibm/history/exhibits/index.html)

### Q. What was the **System/3**?

A. IBM introduced its System/3 computer (IBM 5410) on July 30, 1969 to meet the computing needs of small businesses. Additional information about, and an image of, this product is available at http://www-

03.ibm.com/ibm/history/exhibits/rochester/rochester\_4008.html

### Q. What was the **System/7**?

A. For information on the IBM System/7, visit our virtual exhibit "The Sentinel" available at http://www-03.ibm.com/ibm/history/exhibits/system7/system7\_intro.html

## Q. What was the **System/23**?

A. For information on the System/23, visit our virtual exhibit "Before The Beginning" available at http://www.ibm.com/ibm/history/exhibits/index.html

### Q. What was the **System/32**?

A. Debuting on January 7, 1975, the IBM System/32 was designed specifically to meet the needs of small businesses. It is the first system to incorporate hardware and comprehensive application software. The System/32 was supported by Industry Application Programs for the construction, wholesale paper and office products, wholesale food, hospital, and membership organizations and association industries. Additional information about, and an image of, this product is available at http://www-

03.ibm.com/ibm/history/exhibits/rochester/rochester\_4017.html

# Q. What was the **System/34**?

A. IBM's General Systems Division announced the System/34 in April 1977 as a low-cost approach to distributive data processing for businesses of all sizes. Centered on the IBM 5340 system unit, the System/34 used as many as eight workstations to provide timely access to current data and offered seven attachments, including the IBM 5251 Display Station. The System/34 was withdrawn in February 1985.

(An image of the IBM System/34 is available online at http://www-03.ibm.com/ibm/history/exhibits/vintage/vintage\_4506VV2236.html)

#### Q. What is the IBM **System/36**?

A. When making its May 1983 debut, the System/36 was one of the easiest-to-use general purpose computers ever introduced by IBM. It combined data processing, business color graphics and office management functions in a low-cost computer for first-time and experienced users. The System/36 5360 system unit offered 128,000 to 512,000 characters of main storage and 30 million to 400 million characters of internal disk storage — up to twice the maximum main storage provided by the earlier System/34. Specialized industry terminals which could be used with the System/36 included the IBM 3600 and 4700 finance communication systems, the IBM 5260 retail system, the IBM 5230 data collection system and the IBM 1255 magnetic character reader.

Purchase prices for typical System/36 configurations ranged from \$34,000 for a basic system (with 128K characters of main memory, 30 million characters of disk storage, two displays, one printer and the operating system) to \$176,000 for a large system (with 512K characters of memory, 400 million characters of disk storage, 26 displays, three printers, a tape drive, the operating system plus languages and utilities). Some models of the System/36 were withdrawn from marketing in September 1986.

(An image of the System/36 is available online at http://www-03.ibm.com/ibm/history/exhibits/rochester/rochester\_4018.html)

#### Q. What is the IBM **System/38?**

A. Under development since 1973 in IBM's General Systems Division laboratory in Rochester, Minn., the System/38 midrange computer was rolled out in October 1978 with many advanced features. These include a single-level store, object-oriented addressing and a high-level machine interface to the user. The System/38 had been designed to facilitate terminal-oriented, transaction-driven operations and to improve programmer productivity.

The basic system included a central processing unit with main storage ranging between 524,288 and 1.572 million positions, 64.5 to 387.1 million positions of disk storage, a console keyboard/display, a diskette magazine drive and work station controllers for up to 40 directly attached IBM 5250 Information Display System devices. Depending on processor model, main storage cycle times were 600 or 1,100 billionths of a second. The purchase price for a complete System/38 at announcement was \$91,780. Deliveries of the product began in August 1979, and some models of the System/38 were withdrawn from marketing between March 1982 and June 1986.

(An image of the System/38 is available at http://www-03.ibm.com/ibm/history/exhibits/rochester/rochester\_4009.html) Q. What is the significance of the **System/360** and how does it relate to some other early IBM computers?

A. The introduction of the IBM System/360 in 1964 marked the birth of a new generation of computers. It represented the culmination of a succession of technological advances and the evolution of the computer from cumbersome electrical relay and vacuum tube machines, through solid state systems with diodes and transistors, to the microelectronics computer circuits used in the IBM System/360.

Generally speaking, vacuum tube machines operated at speeds of thousandths of a second and transistorized solid state machines at millionths of a second. System/360 reached operating speeds measured in billionths of a second.

In the 1950s, computers found their greatest acceptance in such routine accounting applications as payroll and billing. Ten years later, these extremely versatile machines were being used to simulate inventories mathematically, to help set type for magazines and newspapers, to control oil refinery processes, to maintain quality control in automobile assembly, to run machine tools that made other tools, to test rocket engines and to track astronauts in space.

The first general purpose automatic digital computer built by IBM dates back to 1944. It was an electromechanical machine developed in conjunction with Harvard University and was known as the Automatic Sequence Controlled Calculator. It performed additions in one-third of a second and multiplications in six seconds.

In 1948, IBM introduced the Selective Sequence Electronic Calculator which contained 21,400 electrical relays and 12,500 vacuum tubes enabling it to do thousands of calculations in seconds.

The Korean War sped the development of large-scale computers. In 1952, IBM announced its first fully electronic data processing system, the IBM 701. The four years between the Selective Sequence Electronic Calculator and the 701 produced great advances in information technology. The 701 was only one-quarter the size of the SSEC and 25 times faster.

During the next few years, even faster and more versatile vacuum tube machines were developed. The IBM 650 was among the best known, with nearly 2,000 units produced. Along with the improvement in vacuum tube machines came the introduction of the IBM RAMAC 305 in 1956. This system utilized a vertical stack of 50 aluminum disks coated with iron oxide. It permitted information to be magnetically coded on these revolving disks and entered and retrieved from the storage file on a completely random basis. Prior to this development, information had to be "batched" or sorted into sequence before processing. RAMAC, and developments which evolved from it, greatly increased the scope of data processing.

By the mid-1950s, transistors had begun to replace vacuum tubes in computers. In 1958, IBM announced the 7070 which incorporated solid-state technology offering several advantages over vacuum tube machines. Solid-state devices, such as the transistor, were generally smaller, more reliable and generated less heat than comparable vacuum tube components.

In 1959, IBM introduced two of its most important computers. These were the 1401, widely used for business applications, and the 1620, a small scientific and engineering computer used for such diverse applications as automatic typesetting, highway design and bridge building. The following year saw the introduction of the large-scale 7000 series, the 1410 and STRETCH, the most powerful scientific computer designed up to that time.

These were the years when the range of systems greatly increased. Much smaller and much larger systems became available. The compact, low-cost 1440, a machine designed for small and medium-sized business, was introduced in 1962. At the other end of the scale, IBM made available the 7094, a powerful system widely used in the aerospace industry for such jobs as simulation of rocket engines and for scientific computing in research laboratories around the world.

The usefulness of computers was greatly expanded by the introduction of IBM data transmission terminals enabling far-flung locations to communicate with a central computer to enter or retrieve information. This ability to communicate with the computer meant that information stored in the system could be automatically updated as transactions occurred and made available upon request to headquarters management as well as field personnel. IBM "Tele-processing" terminals were used, for example, by airlines to provide instant passenger reservation service, banks to update customer files, insurance companies to speed claims processing, factories to report production status and assure quality control, and retailers to speed ordering from wholesalers.

Yet, with all the advances in computer technology, programming and applications in the late-1950s and early-1960s, there were still obstacles to overcome in making maximum use of electronic data processing capabilities.

To provide an expandable system that would serve every data processing need, IBM redesigned its entire product line. The result was the new generation System/360, combining new electronic techniques with advanced computer concepts.

System/360 represented the first basic reorganization of the electronic computer by IBM since the development of the 701 in 1952. More than any other computer development, it tied together the "loose ends" of electronic data processing and offered users a total system capability at a price they could afford.

Specifically, the new system enabled companies to integrate all of their data processing applications into a single management information system. Virtually unlimited storage and instant retrieval capabilities provided management with up-to-the-minute decision-making information.

System/360 included in its central processors 19 combinations of graduated speed and memory capacity. Incorporated with these were more than 40 types of peripheral equipment. Built-in communications capability made the system available to remote locations, regardless of distance. Until the advent of the System/360, unlimited storage had been expensive and costly. A certain amount of reprogramming had been necessary to use added core units providing additional memory. With System/360, limited storage capacity was no longer an obstacle to the maximum use of a computer. System/360 processors provided a central memory capacity of from 8,000 to 524,000 characters. Additional low-cost storage of up to eight million characters was available with any of the larger configurations.

With System/360, it was no longer necessary to match a user's problem to a specific piece of equipment because of differences in machine design and problem-solving capacity. System/360's units could be combined in an almost infinite variety of ways so that the system was literally tailored to a customer's job.

The built-in communications capability of System/360 allowed the user to greatly increase the scope of computer usefulness. Up to 248 data transmission terminals could communicate with the computer simultaneously — even when it was busy on a batch processing job.

The System/360 also ended the distinction between commercial and scientific computers. Each System/360 processing unit had the ability to process work through small binary, decimal or floating point arithmetic centers. This meant that the same System/360 configuration could handle commercial work, scientific work or a combination of the two, with equal effectiveness.

The launch of the IBM System/360 was a significant event in the history of computing. For IBM, it was a staggering undertaking. The company spent three-quarters of a billion dollars just on engineering, and invested another \$4.5 billion on factories, equipment and the rental machines themselves. IBM hired more than 60,000 new employees and opened five major new plants. Thomas J. Watson, Jr., called it "the biggest privately financed commercial project ever undertaken." The timing of the launch, when not all of the new machines had yet gone through rigorous testing, was, said Mr. Watson, "the biggest, riskiest decision I ever made." And when he unveiled the new System/360 on April 7, 1964, he presented it as "the most important product announcement in company history."

(See also http://www-03.ibm.com/servers/eserver/zseries/timeline/1960s.html)

### Q. What was the IBM **System/360 Model 22**?

A. The IBM System/360 Model 22 was announced in April 1971 as a general purpose computer that combined intermediate-scale data processing capability with small-system economy.

(A profile of the Model 22 is available in our online exhibit "A Cavalcade Of Mainframes" at http://www-1.ibm.com/ibm/history/exhibits/index.html)

### Q. What was the IBM **System/360 Model 25**?

A. Launched in January 1968, the IBM System/360 Model 25 was a versatile data processing system for users of small and medium sized computers. It could operate as an IBM 1401, 1440 or 1460 computer.

(A profile of the Model 25 is available in our online exhibit "A Cavalcade Of Mainframes" at http://www-1.ibm.com/ibm/history/exhibits/index.html)

## Q. What was the IBM **System/360 Model 30**?

A. Smallest of the System/360 configurations announced in April 1964, the Model 30 could serve as a stand-alone system, a communications system or the satellite processor of a larger system.

(A profile of the Model 30 is available in our online exhibit "A Cavalcade Of Mainframes" at http://www-1.ibm.com/ibm/history/exhibits/index.html)

### Q. What was the IBM **System/360 Model 40**?

A. Thomas J. Watson, Jr., said of the System/360 when it as introduced in April 1964 that it was "the most significant product announcement in IBM history." The word "system" was chosen to signify that the new product line was an interchangeable family of processors and peripherals with programming compatibility between all models. The Model 40 had a maximum memory of 256K, a cycle time of 2.5 microseconds and it transferred 16 bits per cycle. It was withdrawn from marketing in October 1977.

(A profile of the Model 40 is available in our online exhibit "A Cavalcade Of Mainframes" at http://www-1.ibm.com/ibm/history/exhibits/index.html)

### Q. What was the IBM **System/360 Model 44**?

A. Announced in August 1965, the Model 44 was used for scientific computing.

(A profile of the Model 44 is available in our online exhibit "A Cavalcade Of Mainframes" at http://www-1.ibm.com/ibm/history/exhibits/index.html)

### Q. What was the IBM **System/360 Model 50**?

A. The IBM System/360 Model 50 debuted in April 1964 as the most powerful 360 unit in the medium price range with communication facilities.

(A profile of the Model 50 is available in our online exhibit "A Cavalcade Of Mainframes" at http://www-1.ibm.com/ibm/history/exhibits/index.html)

### Q. What was the **System/360 Model 75**?

A. The IBM System/360 Model 75 was introduced in April 1965, with the first delivery, to the NASA Institute of Space Study, following in January 1966.

A powerful processor for integrated data management and processing, the Model 75 had a storage capability of up to 1,048,576 bytes. The machine had a memory cycle time of 750 nanoseconds, and it featured four-way interleaving of memory for faster effective access. (Interleaving is a technique in which the computer's memory is implemented by two or more electronically independent units, any one of which can be accessed while the others are still responding to previous requests.)

The Model 75 was withdrawn from marketing in March 1977.

(A console from one of the machines has been preserved in the IBM Collection of Historical Computers. For a photograph of that console, visit our online exhibit "Antique Attic Volume 1" available at

http://www-1.ibm.com/ibm/history/exhibits/index.html)

(A profile of the Model 75 is available in our online exhibit "A Cavalcade Of Mainframes" at http://www-1.ibm.com/ibm/history/exhibits/index.html)

### Q. What was the **System/360 Model 91**?

A. The IBM System/360 Model 91 was introduced in 1966 as the fastest, most powerful computer then in use. It was specifically designed to handle high-speed data processing for scientific applications such as space exploration, theoretical astronomy, subatomic physics and global weather forecasting. IBM estimated that each day in use, the Model 91 would solve more than 1,000 problems involving about 200 billion calculations. The system's immense computing power resulted from a combination of several key factors, including advanced circuits that switched in billionths of a second, high-density circuit packaging techniques and a high degree of "concurrency," or parallel operations.

To users of the time, the Model 91 was functionally the same as other large-scale System/360s. It ran under Operating System/360 — a powerful programming package of approximately 1.5 million instructions that enabled the system to operate with virtually no manual intervention.

However, the internal organization of the Model 91 was the most advanced of any System/360. Within the central processing unit (CPU), there were five highly autonomous execution units which allowed the machine to overlap operations and process many instructions simultaneously. The five units were processor storage, storage bus control, instruction processor, fixed-point

processor and floating-point processor. Not only could these units operate concurrently, they could also perform several functions at the same time. Because of this concurrency, the effective time to execute instructions and process information was reduced significantly.

The Model 91 CPU cycle time (the time it takes to perform a basic processing instruction) was 60 nanoseconds. Its memory cycle time (the time it takes to fetch and store eight bytes of data in parallel) was 780 nanoseconds. A Model 91 installed at the U.S. National Aeronautics & Space Administration (NASA) operated with 2,097,152 bytes of main memory interleaved 16 ways. Model 91s could accommodate up to 6,291,496 bytes of main storage. With a maximum rate of 16.6-million additions a second, NASA's machine had up to 50 times the arithmetic capability of the IBM 7090.

In addition to main memory, NASA's Model 91 could store over 300 million characters in two IBM 2301 drum and IBM 2314 direct access storage units. It also had 12 IBM 2402 magnetic tape units for data analysis applications, such as the processing of meteorological information relayed from satellites. Three IBM 1403 printers gave the system a 3,300-line a minute printing capability. Punched card input/output was provided through an IBM 2540 card read punch.

(The console from a Model 91 has been preserved in the IBM Collection of Historical Computers.)

(A profile of the Model 91 is available in our online exhibit "A Cavalcade Of Mainframes" at http://www-1.ibm.com/ibm/history/exhibits/index.html)

# Q. What was the IBM **System/360 Model 95**?

A. Shipped to NASA in February 1968, the two System/360 Model 95s were the first and only computers in IBM's Model 90 series equipped with ultra-high-speed thin-film memories. Both of NASA's Model 95s were used to solve space exploration problems at speeds equivalent to calculating more than 330 million 14-digit multiplications in one minute. (A profile of the Model 95 is available in our online exhibit "A Cavalcade Of Mainframes" at http://www-1.ibm.com/ibm/history/exhibits/index.html)

### Q. What was the IBM **System/360 Model 195**?

A. The System/360 Model 195 was announced in August 1969 as the most powerful computer in IBM's product line, with twice the operating speed of the Model 85, the next most powerful System/360. It used monolithic circuits, had a high-performance buffer memory and could perform many functions simultaneously.

(A profile of the Model 195 is available in our online exhibit "A Cavalcade Of Mainframes" at http://www-1.ibm.com/ibm/history/exhibits/index.html)

## Q. What was the IBM **System/370 Model 115**?

A. Introduced in March 1973, the System/370 Model 115 established new levels of efficiency and economy for a large number of computer users expanding into advanced on-line applications.

(A profile of the Model 115 is available in our online exhibit "A Cavalcade Of Mainframes" at http://www-1.ibm.com/ibm/history/exhibits/index.html)

## Q. What was the IBM **System/370 Model 125**?

A. The IBM System/370 Model 125 was announced in October 1972. Its virtual storage, large-capacity direct-acccess storage, high processing speeds and data communication capabilities facilitated advanced applications of the time such as on-line data entry and inquiry and remote computing.

(A profile of the Model 125 is available in our online exhibit "A Cavalcade Of Mainframes" at http://www-1.ibm.com/ibm/history/exhibits/index.html)

## Q. What was the IBM **System/370 Model 135**?

A. The IBM System/370 Model 135 of March 1971 was designed to provide economical and flexible entry into a wide range of advanced database applications for the users of intermediate and smaller computers.

(A profile of the Model 135 is available in our online exhibit "A Cavalcade Of Mainframes" at http://www-1.ibm.com/ibm/history/exhibits/index.html)

### Q. What was the IBM **System/370 Model 138**?

A. Announced in June 1976, the IBM System/370 Model 138 offered large main and reloadable control storage, performance increases under IBM virtual storage programming and a number of standard features for medium-scale users.

(A profile of the Model 138 is available in our online exhibit "A Cavalcade Of Mainframes" at http://www-1.ibm.com/ibm/history/exhibits/index.html)

# Q. What was the IBM **System/370 Model 145**?

A. Introduced in September 1970, the Model 145 was the first IBM computer to have a main memory made entirely on monolithic circuits on silicon chips (previous 370 models used magnetic core main memories). Its system storage ranged from 112K to 512K, twice that

available with the IBM System/360 Model 40. It operated at speeds up to five times the Model 40's and up to 11 times the Model 30's. Model 145 users were able to run their System/360 programs with little or no reprogramming. Purchase prices for the Model 145 ranged from about \$705,775 to \$1,783,000. The Model 145 was withdrawn from marketing in November of 1971.

(A profile of the Model 145 is available in our online exhibit "A Cavalcade Of Mainframes" at http://www-1.ibm.com/ibm/history/exhibits/index.html)

## Q. What was the IBM **System/370 Model 148**?

A. The Model 148 of the System/370 computer family was developed and manufactured at IBM's System Products Division facility in Endicott, N.Y., rolled out in June 1976 and first shipped during the first quarter of 1977. It enabled the users of intermediate-sized computers of the day to design larger, more efficient interactive, database and data communications applications. The machine had a maximum main memory of two million characters with internal performance speeds up to 43 percent faster than the earlier Model 145. The Model 148 was withdrawn from marketing in November 1983.

(A profile of the Model 148 is available in our online exhibit "A Cavalcade Of Mainframes" at http://www-1.ibm.com/ibm/history/exhibits/index.html)

### Q. What was the IBM **System/370 Model 155**?

A. Introduced in June 1970, the IBM System/370 Model 155 was a high-performance data processing system that provided the reliability, availability and convenience demanded by business and scientific users, as well as by users with applications in communications or control.

(A profile of the Model 155 is available in our online exhibit "A Cavalcade Of Mainframes" at http://www-1.ibm.com/ibm/history/exhibits/index.html)

#### Q. What was the IBM **System/370 Model 158**?

A. The IBM System/370 Model 158 of August 1972 was a medium-sized, high performance data processing system that incorporated integrated monolithic main storage, virtual storage capability, integrated storage controls and a display console for large-scale users.

(A profile of the Model 158 is available in our online exhibit "A Cavalcade Of Mainframes" at http://www-1.ibm.com/ibm/history/exhibits/index.html)

### Q. What was the IBM **System/370 Model 165**?

A. When the Model 165 was rolled out in June 1970, large data bases, remote computing and high-throughput multiprogramming were the emerging needs of medium- and large-scale computer users. The Model 165 was designed to meet those needs and allowed IBM customers to run their System/360 applications on the new system with little or no program modification.

(A profile of the Model 165 is available in our online exhibit "A Cavalcade Of Mainframes" at http://www-1.ibm.com/ibm/history/exhibits/index.html)

## Q. What was the IBM **System/370 Model 168**?

A. The IBM System/370 Model 168 was announced in August 1972 and was designed for high availability, eased application development and operational flexibility, with emphasis on the needs of large database and data communications systems.

(A profile of the Model 168 is available in our online exhibit "A Cavalcade Of Mainframes" at http://www-1.ibm.com/ibm/history/exhibits/index.html)

## Q. What was the IBM **System/370 Model 195**?

A. At the time of its introduction in June 1970, the Model 195 was IBM's most powerful computing system. It could process instructions at the rate of one every 54-billionths of a second. (A profile of the Model 168 is available in our online exhibit "A Cavalcade Of Mainframes" at http://www-1.ibm.com/ibm/history/exhibits/index.html)

# Q. What is the IBM **S/390 Multirprise Enterprise Server**?

A. Information about this product is available on IBM's Internet site at http://www-1.ibm.com/servers/s390/multiprise

### Q. What was the IBM **S/390 Parallel Enterprise Server**?

A. The IBM S/390 Parallel Enterprise Server processors were announced in September 1994, and initially comprised a line of six new models with up to six air-cooled Complementary Metal Oxide Semiconductor (CMOS) microprocessors. This product line was a natural replacement for many IBM 4381, 3090, 308X and "plug-compatible systems.

(A profile of the S/390 Parallel Enterprise Server is available in our online exhibit "A Cavalcade Of Mainframes" at http://www-1.ibm.com/ibm/history/exhibits/index.html)

## Q. What was the IBM **S/390 Parallel Enterprise Server - Generation 4**?

A. Rolled out in June 1997, the S/390 G4 Server marked the end of the road for IBM servers using bipolar processor technology. Its CMOS microprocessors enabled customers to meet network computing needs by providing one of the most secure systems for conducting electronic commerce.

(A profile of the S/390 G4 Server is available in our online exhibit "A Cavalcade Of Mainframes" at http://www-1.ibm.com/ibm/history/exhibits/index.html)

## Q. What are the IBM **Parallel Enterprise Server- Generation 5** and **S/390 Parallel Enterprise Server Generation 6**?

A. Information about these products is available at IBM's Internet site at http://www-1.ibm.com/servers/s390/pres

## Q. What was the **Thermal Conduction Module** (TCM)?

A. The IBM-developed TCM, used in large-scale IBM 3081 and other computers, was the industry's densest and most efficient logic packaging in the 1980s. One module could contain up to 132 circuit chips and had the processing power equivalent to that of a midrange System/370 computer of the 1970s. The water-cooled TCM had the shortest average chip-to-chip communication time of packaging in any general-purpose computer.

(For a photograph of this component, see our online exhibit, "Antique Attic Volume 2" available at http://www-1.ibm.com/ibm/history/exhibits/index.html)

### Q. What was the **ThinkPad 701C**?

A. The IBM ThinkPad 701C was announced in March 1995 with a revolutionary TrackWrite keyboard that formed a comfortable, full-size, 85-key typing surface nearly two inches wider than the unit itself. The ThinkPad could be transformed into a full-function speakerphone, answering machine and fax machine, and, by using built-in infrared, could print documents and send files with no wires or cable connectors. It weighed 4.5 pounds and offered 360-, 540- and 720-million byte hard drives.

Q. What was the "**Tractor**?"

A. For information about, and an image of, IBM's TRACTOR system, visit our virtual exhibit "They Also Served: An Album Of IBM Special Products (Vol. 2)" available at http://www-1.ibm.com/ibm/history/exhibits/index.html

9215FQ14

Q. What are some of the milestones in the history of IBM **typewriters**?

A. Some of the key dates in the history of IBM typewriters are:

**1933** IBM acquires the tools, patents and production facilities of Electromatic Typewriters, Inc., of Rochester, N.Y.

**1934** IBM invests more than \$1 million to redesign the Electromatic Typewriter, improve research facilities and establish service centers.

**1935** The IBM Electric Typewriter, Model 01, is introduced. Customer acceptance soon makes it the first successful electric typewriter in the United States.

**1941** IBM announces proportional letter spacing. However, the war effort delays product introduction until 1944.

**1944** The IBM Electric Executive Typewriter, the first typewriter with proportional letter spacing, is introduced.

**1948** The IBM Model A Standard Electric Typewriter gives the typist a new feeling of comfort and control. Carriage return, back space, tabulator and shift are operated with a finger tip touch. A "multiple-copy control" ensures legible carbon copies and stencils.

**1951** The IBM Model A Decimal Tabulation Typewriter offers electric tabulation for statistical typing.

**1954** IBM introduces the IBM Model B Standard Typewriter and the IBM Model B Executive Typewriter. Both feature cushioned carriage, electric ribbon rewind, changeable typebars and pastel colors.

**1957** IBM begins to manufacture typewriter ribbons and carbon paper.

**1958** The IBM Electric Typewriter Division celebrates its 25th anniversary and delivers its one-millionth IBM typewriter.

**1959** The IBM Model C Typewriter and the IBM Model C Executive Typewriter introduce more productivity enhancements, including personal touch control.

**1961** The IBM Selectric Typewriter is unveiled. This product replaces typebars and the moving carriage with a spherical printing element.

**1964** To indicate more accurately the scope of its product line, the Electric Typewriter Division changes its name to Office Products Division.

**1967** IBM introduces the Model D Executive Typewriter and the IBM Model D Standard Typewriter, the last IBM typebar typewriters.

**1968** The IBM Braille Typewriter is the first powered Braille writing machine available for individual use. Its keyboard is almost identical to that of a standard typewriter.

**1971** The IBM Selectric II Typewriter lets the typist switch from 10-pitch for correspondence to 12-pitch for business forms and reports. The IBM Tech III Ribbon cartridge permits "clean hands" ribbon replacement.

**1973** The IBM Correcting Selectric II Typewriter, with its Lift-off Tape, allows the typist to lift typing errors literally off the paper.

**1974** The IBM Memory Typewriter, a desktop typewriter that stores everything typed and allows the operator to recall and revise previously typed material.

**1978** The IBM Electronic Typewriter 50 and Electronic Typewriter 60, the first electronic typewriters, introduce a new dimension of features, including automatic error correction, underscoring and centering.

**1979** The IBM Electronic Typewriter 75 is introduced. It allows typed material to be stored and recalled from its 7,500-character memory.

**1980** The keyboards of the IBM Selectric III and IBM Correcting Selectric III typewriters feature larger, non-glare keys and a lighted margin scale.

**1981** The Office Products Division, along with the Data Processing and General Systems Divisions, is consolidated into two new divisions: National Accounts and National Marketing.

**1986** The IBM Wheelwriter 6 and Quietwriter 8 typewriters provide advances in speed, power and convenience.

**1987** The IBM Personal Typing System combines the simplicity of a typewriter and the flexibility of a word processor with the power of a personal computer.

**1988** The largest typewriter announcement in IBM history, featuring the IBM Wheelwriter Series II typewriters and the IBM Personal Wheelwriter Typewriter, provide solutions for virtually every typing application.

**1991** Following the sale of IBM's typewriter, keyboard, personal printer and supplies business to Clayton & Dubilier, Inc., a new company — Lexmark International, Inc. — is formed to develop, manufacture and sell such products worldwide

(Detailed information about, and images of, the Model B Typewriter are available online at http://www-03.ibm.com/ibm/history/exhibits/modelb/modelb\_intro.html)

- Q. Did IBM ever market an industrial **welder**?
- A. Yes, in the mid-1960s.

(For information about, and an image of, IBM's PW 200 percussive welder, visit our virtual exhibit "They Also Served: An Album Of IBM Special Products (Vol. 2)" available at http://www-1.ibm.com/ibm/history/exhibits/index.html)

Q. Where may I find information about IBM's current product line?

A. Please visit IBM's Web sites at http://www.ibm.com/products/us/ and http://www.ibm.com/products/innovations\_gallery/html/product.html

### **Public Relations**

Q. What is the origin of the term "**Big Blue**?"

A. The term "Big Blue" as a reference to IBM did not originate within the company. When the term first began appearing in the press during the early 1980s, IBM employees continued to refer to IBM as they always had — and have since — most typically, "IBM" or "the business" or "the company." Some writers have suggested that the "Big Blue" expression is related to the blue covers on the IBM mainframes and similar products of the 1960s. Of course, "Blue" can now be found in the names of some of IBM's supercomputers, such as Deep Blue, Blue Pacific and Blue Gene.

### **Research**

Q. What were some of IBM's notable achievements in **computer technology**?

A. The following chronology covers just some of the significant product technology developed in IBM laboratories and plants during the first four decades of the computer industry. Each of the items represents industry leadership in some form — speed, capacity or other measurement. Many of the items were fundamental inventions that shaped the industry's technological course.

**1942 Vacuum Tube Digital Multiplier** — Experimental machine more than 1,000 faster than earlier electromechanical devices.

**1944 Mark I** (Automatic Sequence Controlled Calculator) — First operating machine to execute long computations automatically. Constructed by IBM in cooperation with Harvard's Dr. Howard Aiken.

**1946 IBM 603 Calculator** — The computer industry's first vacuum tube machine built on a production-line basis.

**1948** "Pluggable Unit" — The industry's first assemblage of digital electronics replaceable as a unit. Introduced in the mass-produced IBM 604 calculator.

**1952 Tape Drive Vacuum Column** — Invention to buffer magnetic tape between reels to prevent tape breakage at abrupt start and stop. Adopted throughout the industry.

**1954** NORC (Naval Ordnance Research Calculator) — Most powerful computer in existence for several years.

**1954 Input-Output Channel** — Invention to synchronize the flow of data into and out of the computer while computation progresses. Adopted widely in the industry.

**1955 IBM 704** — The IBM 704 was the first commercially available computer to incorporate indexing and floating point arithmetic as standard features and to base software on them.

**1956 RAMAC** (Random Access Method of Accounting and Control) — Invention of the computer disk file, which became the industry's basic medium for online transaction processing. The IBM 305 RAMAC was the first disk file system.

**1957 IBM 608** — First all-transistor commercial calculator, paving the way for more powerful transistorized computers to follow.

**1957 FORTRAN** (Formula Translation) — The most widely used scientific programming language. First high-level language to gain general industry acceptance.

**1959 Automated Transistor Production** —First fully automated production line for transistors, Poughkeepsie, N.Y.

**1959 Chain/Train Printers** — First commercial "chain" printer, which produced 600 lines per minute from a chain-loop of characters moving at high speed. Led to IBM "train" printer, with type on a steel track in interchangeable-typeface cartridges. Technology adopted by other manufacturers.

**1960 IOCS** (Input-Output Control System) — First computer control program to allow concurrent processing and input-output operations.

**1960 Operating Systems** — Pioneering efforts in the development and implementation of operating systems, including OS/360 in 1964 and the progressively more advanced operating systems developed continuously to the present.

**1961** STRETCH (for "stretching" technology) — Most powerful computer of its day. Pioneered in advanced systems concepts such as look-ahead, overlapping/pipelining of instructions, and control-program operating systems, as well as introduction of the 8-bit byte and other innovations.

**1961 "Selectric"** — Electric typewriter with "ball" typing element in place of type bars and movable carriage and offering interchangeable type styles. Initially used as a computer terminal.

**SABRE** (Originally SABER, Semi-Automatic Business Environment Research) — Reservation system developed with American Airlines. The first large high-speed commercial computer/communications network that operated over telephone lines in "real time."

**1962 Removable Disk Pack** — First interchangeable computer disks, permitting large "shelf" storage of data on disks.

**1964 Hypertape** — Magnetic tape unit with read/write speed of 340,000 characters per second, industry's fastest for nearly a decade. (IBM had delivered tape units with a speed of 1.1 million characters a second to a U.S. government agency in 1962 but those units were never offered commercially.)

**1964 IBM System/360** — First major computer family with upward and downward compatibility, allowing the use of programming across multiple systems. First computer family to employ widespread use of read-only memory for control and the first family with standard input-output interfaces. Extended the addressing range to 16 million bytes of real main memory.

**1964 Solid Logic Technology** — The industry's first high-volume, automatic microminiature production of semiconductor circuits, used in the System/360.

**1966** One-Transistor Memory Cell — Invention of the dynamic memory cell using one transistor per bit, permitting major increases in memory density. Adopted throughout the industry.

**1968 "Cache" Memory** — The large, high-speed "cache" or buffer memory in IBM System/360 Model 85 was the first in the industry. It was also the first "monolithic" computer memory of significant size — 16,000 characters.

**1970 N-Channel FET Technology** — N-Channel Field-Effect Transistors, pioneered by IBM in the 1960s, were introduced in IBM System/370 and adopted by the industry as the basic echnology for semiconductor memories.

**1970 Relational Data Base Concept** — A method of structuring computer data bases that separates data from program code, giving users major advantages in flexibility and ease of use.

**1971 Semiconductor Main Memory** — IBM System/370 Model 145 had the industry's first main memory made entirely of semiconductor circuits, replacing magnetic cores.

**1971 "Thin Film" Recording Head** — Development of mass-production "thin film" recording head technology, which later enabled the IBM 3380 disk system to read and write data at three million characters a second, the first commercial unit to achieve such a rate.

**1971 "Floppy" Disk** — First flexible magnetic disk or diskette, widely adopted for storage in small computer systems.

**1973 Magnetic Tape Density** — Group Code Recording for magnetic tape, increasing data density almost fourfold — to 6,250 characters per inch — the highest density then available in the industry.

**1973 "Winchester" Disk Technology** — Improved read/write head design and other improvements introduced with the IBM 3340 "Winchester" disk drive doubled information on the disk surface — to 1.7 million bits per square inch.

**1974 Systems Network Architecture** — First widely used commercial computer communications subsystems architecture (including Synchronous Data Link Control), permitting distributed network control.

**1975 Cryptography** — The IBM cryptographic algorithm for protection of transmitted data, adopted as a U.S. government and international standard, can accept 70 quadrillion possible "keys."

**1976 Laser Printer** — The IBM 3800 was the first machine to combine laser technology and electrophotography. It can print 20,000 lines per minute.

**1978 Electron-Beam Production** — IBM-designed electron-beam machine for interconnecting chip circuits was the first used for volume production of very dense logic circuits.

**1979 64,000-Bit Chip** — IBM was the first to mass produce 64,000-bit memory chips and first to incorporate them into products.

**1980 Densest Circuit Packaging** — Complete logic for the large-scale IBM 3081 was contained in 26 modules on four printed-circuit boards. This packaging of nearly 800,000 circuits was the industry's densest.

**1982 Robotic Control Language** — High-precision, programmable robotic system designed and manufactured by IBM, the IBM 7565, used the most advanced commercially available robotic control language.

**1985 Million-Bit Chip** — A 1-million-bit IBM computer memory chip was the first to be massed-produced for use in computer products.

Since the mid-1980s, of course, IBM has continued to develop and deliver advanced information technology. Here are just some of the more recent examples of IBM's leadership:

- $\bullet$  IBM with nearly 3,000 researchers worldwide has research laboratories in eight locations in six countries, and has cumulatively produced more research breakthroughs than the rest of the industry combined.
- IBM has employed a total of five Nobel laureates. IBM scientists have been awarded the National Medal of Technology — the highest award for technological innovation in the United States — six times, and the National Medal of Science three times.
- $\bullet$  In 1998, for the sixth year in a row, IBM received the most U.S. patents (2,658), 40 percent more than in 1997. IBM now owns more than 30,000 patents worldwide.
- In 1996 IBM hired 10 percent of all of the Ph.Ds in computer science and electrical engineering to enter the U.S. work force.
- In 1997 the IBM "Deep Blue" RS/6000 SP supercomputer redefined the way humanity understands its relationship to machines by besting the greatest grand master in chess history.
- In 1999 IBM announced a \$100 million research initiative to build Blue Gene, a supercomputer 500 times more powerful than the world's fastest computers, two million times more powerful than high-end desktop PCs , and capable of more than one quadrillion operations per second (one petaflop).
- IBM storage researchers have pioneered every significant development since they invented magnetic disk storage four decades ago. IBM scientists in 1997 set a new world record in disk drive storage capacity by quadrupling it, breaking the barrier of 10 billion bits of data (10 gigabits) per square inch of disk surface, through IBM's patented giant magneto resistive (GMR) head technology. IBM introduced the world's highest capacity new hard disk drives for both notebook and desktop personal computers. In 1998, IBM introduced the world's smallest and lightest hard disk drive — the 340 MB, 0.7-ounce "microdrive."
- In 1997, IBM introduced a breakthrough in semiconductor technology with the development of smaller, faster, more powerful and less costly integrated circuits using copper "wiring" in

place of aluminum — a groundbreaking technological advance that had eluded chip manufacturers for a decade. IBM shipped the industry's first copper chips in 1998.

- In 1998, IBM became the first company to introduce silicon germanium chip-making technology into mainstream manufacturing, offering the first SiGe-based standard products for use in wireless communications products such as cell phones and pagers.
- In 1998, IBM unveiled an experimental microprocessor that operates at 1,000 megahertz, or three times faster than the fastest Intel Pentium chip.
- In 1998, IBM was the largest supplier of custom chips in North America and the second largest in the world. That same year, IBM perfected the Silicon-on-Insulator process to enhance chip speed by up to 35 percent and reduce power requirements by up to 66 percent.
- In 1997, IBM introduced continuous speech recognition for Mandarin, through ViaVoice software, while offering continuous speech products in seven other languages.
- IBM has more than 20 locations in 13 countries with more than 3,000 professionals working on Java technology, including services and products to help customers.

(For additional information about IBM's research achievements, please visit http://www.research.ibm.com/about/history.shtml)

# Q. What can you tell me about IBM's early research into **handwriting recognition**?

A. For information about, and an image of, early IBM research into handwriting recognition, visit the "Scanistor" pages of our virtual exhibit "They Also Served: An Album Of IBM Special Products (Vol. 2)" available at http://www-1.ibm.com/ibm/history/exhibits/index.html

Q. Have any IBM employees ever won the **Nobel Prize**?

A. IBM is fortunate to have had five employees who have won the Nobel Prize. They are: Leo Esaki, of the Thomas J. Watson Research Center in Yorktown Heights, N.Y., in 1973, for work in semiconductors; Gerd Binnig and Heinrich Rohrer, of the Zurich Research Center, in 1986, for the scanning tunneling microscope; and Georg Bednorz and Alex Mueller, also of Zurich, in 1987, for research in superconductivity.

Q. What has IBM contributed to the development of **disk storage technology**?

A. Some of IBM's key developments in disk storage technology over the years include the following:

**1956** IBM introduces the 350 RAMAC, the first computer disk storage system. In less than a second, the 350 RAMAC's "random access" arm retrieves data stored on any of 50 spinning disks. Disk technology later becomes the industry's basic storage medium for online transaction processing.

**1962** The IBM 1311 is the first storage unit with removable disks. Each "disk pack" holds more than two million characters of information. Users can easily switch files for different applications.

**1965** Database and data communications applications requiring access to large amounts of information — such as airline reservations and online banking transactions — become economically feasible with the IBM 2314 Direct Access Storage facility.

**1970** With the IBM 3330, servo feedback technology makes it possible to record data on disks more densely than ever before. Error-correction coding increases the availability of data and the efficiency of the manufacturing process.

**1971** IBM introduces the industry's first flexible magnetic disk, or diskette. The "floppy disk" greatly increases the convenience of data handling. It becomes widely used as a basic storage medium for small systems.

**1974** The IBM 3340 disk drive introduces an advanced head and disk technology known as "Winchester." The 3340 features a small, lighter read/write head that rides closer to the disk surface — on an air film 18 millionths of an inch thick. The 3340 doubles the information density of IBM disks to nearly 1.7 million bits per square inch.

**1980** IBM introduces "thin film" head technology, which enables the 3380 Direct Access Storage Device (DASD) to read and write data at three million characters per second. It is the first commercial unit to achieve such a rate. The thin-film read-write head of the IBM 3380 disk drive "flies" 12 millionths of an inch over the disk surface. This is comparable to a large plane flying 1/20th of an inch over a lake's surface without touching the water.

**1981** High-performance "cache" memory is introduced with the 3880 Storage Control. The 3380 moves frequently used data from disk storage into semiconductor storage for high-speed access by the processor. Cache is an advanced, integrated system approach that uses both hardware and software.

**1985** The IBM 3380 D/E DASD are introduced. The 3380E offers five gigabytes of storage capacity and is the largest capacity DASD of its time.

**1987** Storage subsystem synergy acquires new meaning with the introduction of the triplecapacity 3380 DASD Models J and K and the 3990 Storage Control. The 3380 J/K DASD and the 3990 Models 2 and 3 deliver yet another DASD innovation: four-path data transfer. Extended control unit functions also include DASD fast-write and dual copy.

**1989** The IBM 3390 Model 2 increases the capacity of a single DASD box to 22.7 gigabytes (22.7 billion bytes) and the throughput to 40 percent over the IBM 3380K.

**1991** The 3390 DASD Model 3 increases the capacity of a single DASD unit to 34 gigabytes and offers up to 180 gigabytes in a 3990/3390 Storage Subsystem.

The new family of rack-mounted, CKD 9340 DASD Subsystems addresses the requirements of intermediate computing environments. The entry-level 9341/9345 connects to a 9221 processor and stores 2-24 gigabytes of information while the 9343/9345 stores 4-48 gigabytes and can take advantage of ESCON.

Since the early-1990s, of course, IBM has continued to develop and deliver advanced storage technology. Here are just some of the most recent examples of IBM's innovations:

- http://www-1.ibm.com/ibm/history/exhibits/space/space\_intro.html Implementing IBM's patented giant magneto resistive (GMR) head technology, IBM scientists in 1997 set a new world record in disk drive storage capacity by quadrupling the former level and thereby breaking the barrier of 10 billion bits of data (10 gigabits) per square inch of disk surface. IBM also introduced the world's highest capacity new hard disk drives for both notebook and desktop personal computers.
- In 1998 IBM introduced the world's smallest and lightest hard disk drive the 340 MB, 0.7ounce "microdrive."

Q. Where may I find images of IBM's chips, both historical and current?

A. Such images are available on IBM's Web site at http://www-3.ibm.com/chips/photolibrary/photo10.nsf/home?ReadForm

Q. What was IBM's role in the early days of space flight?

97

A. Information about IBM's role in the pioneering years of the exploration of space may be found on the Web at http://www-1.ibm.com/ibm/history/exhibits/space/space\_intro.html

### Q. What was **NORC**?

A. The Naval Ordnance Research Calculator, which was designed and built by IBM, was for several years considered the fastest computer on Earth. Detailed information about this innovative machine may be found on our Web site at http://www-1.ibm.com/ibm/history/exhibits/norc/norc\_intro.html

#### Q. What was **Deep Blue**?

A. Deep Blue was a combination of special purpose hardware and software with an IBM RS/6000 SP2 -- a system capable of examining 200 million moves per second, or 50 billion positions, in the three minutes allocated for a single move in a chess game. Additional information about, and an image of, Deep Blue is available at http://www-03.ibm.com/ibm/history/exhibits/vintage/vintage\_4506VV1001.html

# # #